#### МИНИСТЕРСТВО ОБРАЗОВАНИЯ И НАУКИ РОССИЙСКОЙ ФЕДЕРАЦИИ ФЕДЕРАЛЬНОЕ АГЕНТСТВО ПО ОБРАЗОВАНИЮ

Государственное образовательное учреждение высшего профессионального образования «Оренбургский государственный университет»

Кафедра теоретической и общей электротехники

### **Л.В. БЫКОВСКАЯ, В.В. БЫКОВСКИЙ**

# **ЛИНЕЙНЫЕ ЭЛЕКТРИЧЕСКИЕ ЦЕПИ ПОСТОЯННОГО И СИНУСОИДАЛЬНОГО ТОКА**

МЕТОДИЧЕСКИЕ УКАЗАНИЯ ДЛЯ РАСЧЕТНО-ГРАФИЧЕСКОЙ РАБОТЫ

Рекомендовано к изданию Редакционно-издательским советом государственного образовательного учреждения высшего профессионального образования «Оренбургский государственный университет»

Оренбург 2007

# УДК 621.3.011.71(07) ББК 31.211я7 Б 95

Рецензент кандидат технических наук, доцент Н.Г. Семенова

Б 95 **Быковская Л.В. Линейные электрические цепи постоянного и синусоидального тока: методические указания для расчетно-графической работы/ Л.В.Быковская, В.В.Быковский. - Оренбург: ГОУ ОГУ, 2007. - 41 с.** 

Методические указания содержат исходные данные и примеры выполнения расчетно-графической работы, включающей задачи по разделам: линейные электрические цепи постоянного тока, линейные электрические цепи синусоидального тока, линейные электрические цепи трехфазного синусоидального тока.

Для студентов специальности 230201 - Информационные системы и технологии.

ББК 31.211я7

© Быковская Л.В., 2007 © Быковский В.В., 2007 © ГОУ ОГУ, 2007

# **Содержание**

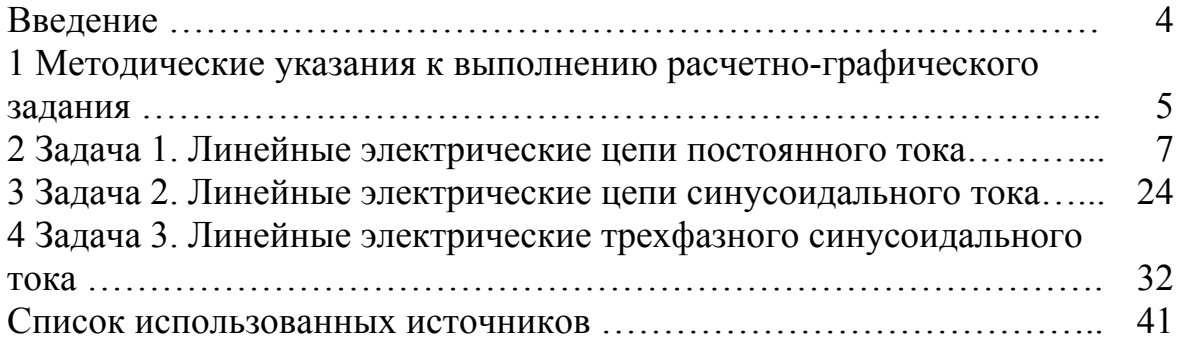

#### Введение

Методические указания предназначены для выполнения расчетнографической работы по электротехнике студентами специальности 230201 -Информационные системы и технологии. Предлагаемые контрольные задания охватывают весь основной материал курса «Электротехника и основы электроники» по разделам линейные электрические цепи постоянного и синусоидального тока и соответствуют государственному стандарту.

Контрольные задания имеют 50 вариантов. Вариант определяется двумя цифрами. Варианты одного и того же задания отличаются друг от друга числовыми значениями параметров и топологией схем.

При изучении курса и выполнении контрольных заданий рекомендуются учебники и учебные пособия, выпущенные в последние годы. Пользоваться желательно одним учебником при изучении всего курса и только тогда, когда тот или иной вопрос изложен в нем недостаточно ясно или вовсе не нашел отражения, использовать другой учебник. Целесообразность такого подхода обусловлена и тем, что в учебниках имеется небольшая разница в обозначениях и это может вызвать некоторые затруднения при переходе от одного учебника к другому.

Физическое действие электрического тока проявляется в нагреве и механическом воздействии на токоведущие элементы электротехнического устройства. В конечном итоге это влияет на долговечность и надежность его работы. Перегрев токоведущих элементов устройства в первую очередь вызывает интенсивный износ (старение) изоляции, что, в конечном счете, приводит к короткому замыканию, сопровождаемому, как правило, электрической дугой. Превышение механических усилий своего допустимого значения приводит к разрушению устройства, затем - к короткому замыканию. Поэтому первым этапом расчета электротехнического устройства ставится задача определения величин токов в элементах устройства.

Наиболее общими, универсальными законами, позволяющими рассчитать любую электрическую цепь, являются законы Кирхгофа. Число уравнений, необходимых для расчета цепи в этом случае определяется числом ветвей схемы и может быть значительным. Сократить порядок системы уравнений, подлежащих решению, можно, если воспользоваться методом узловых потенциалов или методом контурных токов. Целесообразность выбора метола для сокрашения числа уравнений определяется конфигурацией схемы.

Развитие вычислительной техники на первый взгляд снимает необходимость снижения порядка системы уравнений. Однако, процесс составления системы независимых уравнений в сильно разветвленных, особенно в схемах с пересекающимися ветвями (непланарных схемах), весьма сложен и требует знания специальных разделов математики (теории множеств, матриц, графов). Поэтому с методологической точки зрения будущему инженеру знание всех перечисленных методов расчета электрических цепей необходимо.

#### $\mathbf{1}$ Методические указания к выполнению расчетнографических работ

При изучении курса «Электротехника и основы электроники» студенты приобретают необходимые знания об основных методах расчета и физических процессах, происходящих в электрических цепях и электромагнитных полях.

К представленной на защиту расчетно-графической работе предъявляются следующие требования:

1) основные положения решения должны быть достаточно подробно пояснены:

2) рисунки, графики, схемы, в том числе и заданные условием задачи, должны быть выполнены аккуратно и в удобочитаемом масштабе с указанием обозначений;

3) расчетно-графическая работа выполняется на листах формата А4 с обязательной нумерацией страниц;

4) вычисления должны быть сделаны с точностью до третьего знака после запятой. Погрешность вычислений не должна превышать 5%;

5) расчетно-графическая работа должна быть датирована и подписана студентом;

6) расчётно-графическая работа оформляется в соответствии с требованиями СТП 101-00.

Выполненная расчетно-графическая работа будет зачтена, если решения не содержат ошибок принципиального характера и если выполнены перечисленные требования.

Работа над расчетно-графическим заданием помогает студентам проверить степень усвоения им курса, вырабатывает у них навык четко и кратко излагать свои мысли. Для успешного достижения этой цели необходимо руководствоваться следующими правилами:

1) начиная решение задачи, указать, какие физические законы или расчетные методы предполагается использовать при решении, привести математическую запись этих законов и методов;

2) тщательно продумать, какие буквенные символы предполагается использовать в решении. Пояснить значение каждого буквенного символа словами или же соответствующим обозначением на схеме;

3) в ходе решения задачи не следует изменять принятые направления токов и наименование узлов, сопротивлений и т.д. Не следует изменять обозначения, заданные условием. При решении одной и той же задачи различными методами одну и ту же величину надлежит обозначать одним и тем же буквенным символом;

4) расчет каждой исходной величины следует выполнить сначала в общем виде, а затем в полученную формулу подставить числовые значения и

привести окончательный результат с указанием единицы измерения. При решении системы уравнений целесообразно воспользоваться компьютером, в частности пакетом MathCAD, предназначенным для выполнения математических вычислений, или известными методами упрощения расчета определителей (например, вынесение за знак определителя общего множителя и др., а еще проще методом подстановки);

5) промежуточный и конечный результаты расчетов должны быть ясно выделены из общего текста;

6) решение задач не следует перегружать приведением всех алгебраических преобразований и арифметических расчетов;

7) для элементов электрических схем следует пользоваться обозначениями, применяемыми в учебниках по электротехнике;

8) каждому этапу решения задачи нужно давать пояснения;

9) при построении кривых выбирать такой масштаб, чтобы на 1 см оси координат приходилось  $1.10^{\pm n}$  или  $2.10^{\pm n}$  единиц измерения физической величины, где n - целое число. Градуировку осей выполнять, начиная с нуля, равномерно через один или два параметра. Числовые значения координат точек, по которым строятся кривые, не приводить. Весь график в целом и отдельные кривые на нем должны иметь названия.

### 2 Задача 1

Для электрической схемы, изображенной на рисунках 1.1 - 1.50, по заданным в таблице 1.1 сопротивлениям и э.д.с. выполнить следующее:

а) составить систему уравнений, необходимых для определения токов по первому и второму законам Кирхгофа, и найти токи в ветвях;

б) найти все токи, пользуясь методом контурных токов;

в) проверить правильность решения, применив метод узловых потенциалов;

г) определить показания вольтметра и составить баланс мощностей для заданной схемы;

д) построить в масштабе потенциальную диаграмму для внешнего контура.

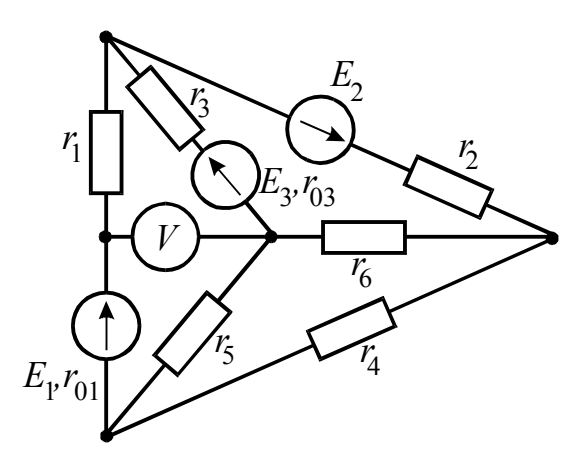

Рисунок 1.1

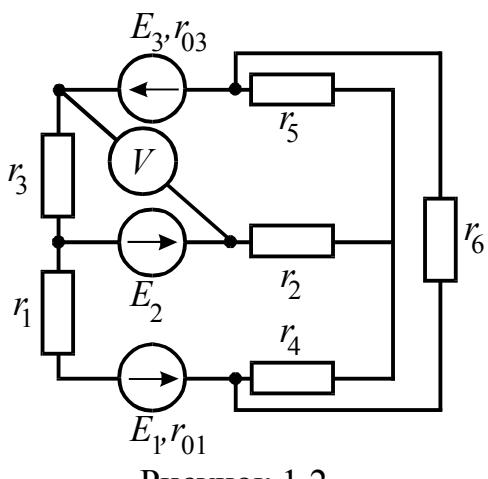

Рисунок 1.2

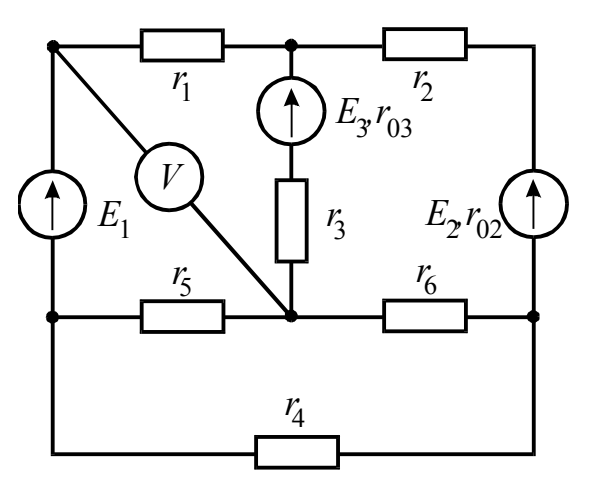

Рисунок 1.3

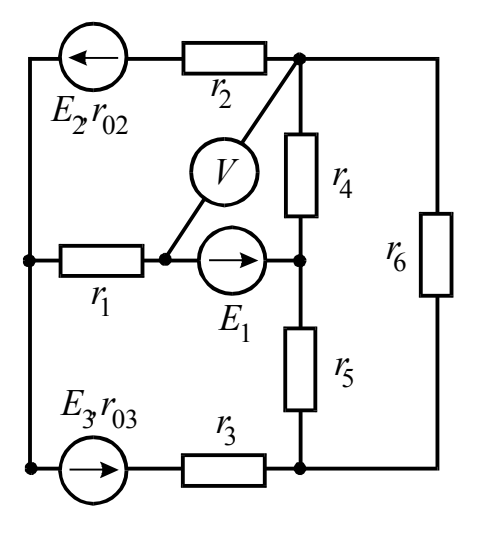

Рисунок 1.4

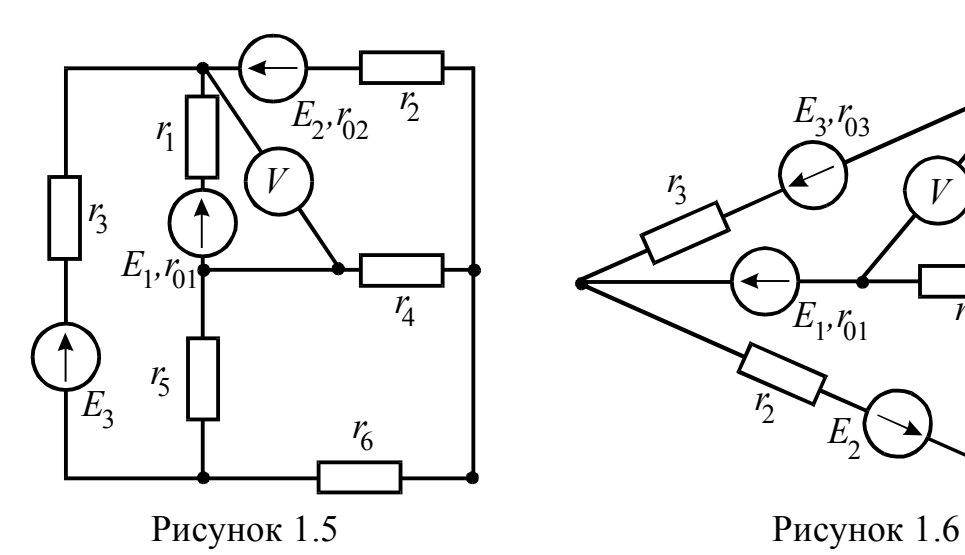

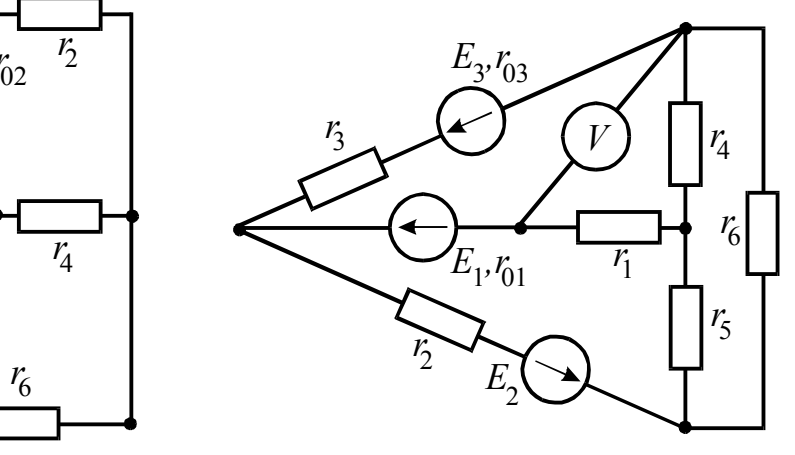

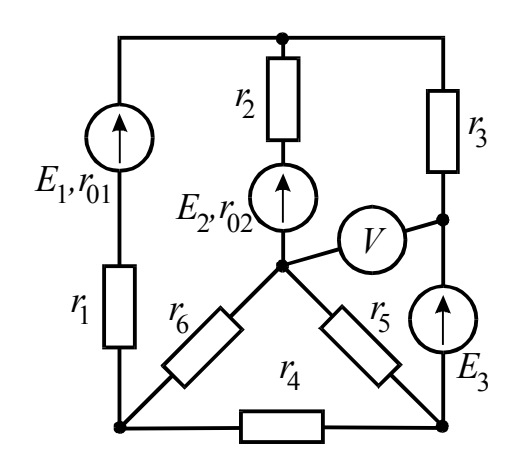

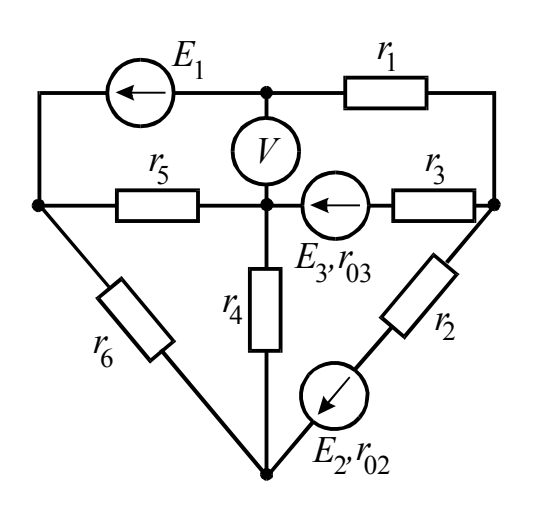

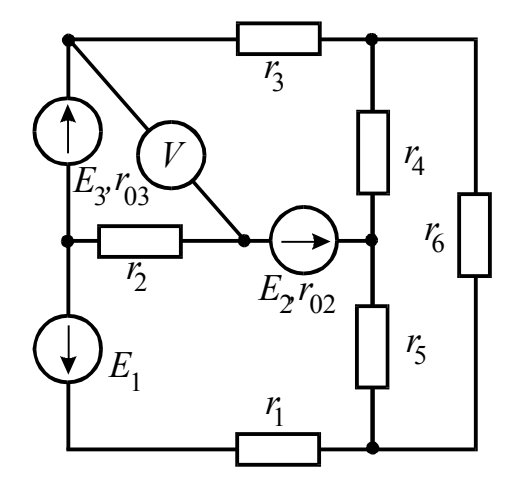

Рисунок 1.7 Рисунок 1.8

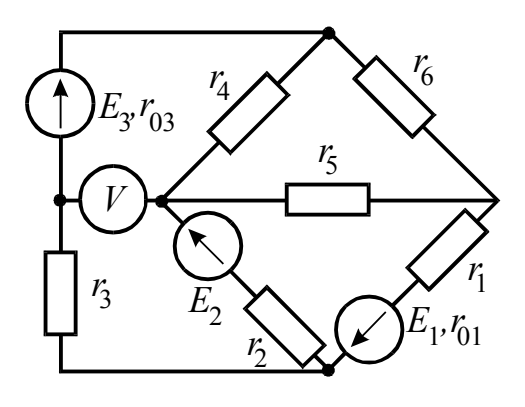

Рисунок 1.9 Рисунок 1.10

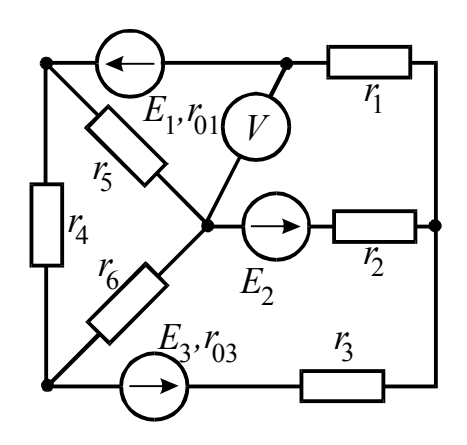

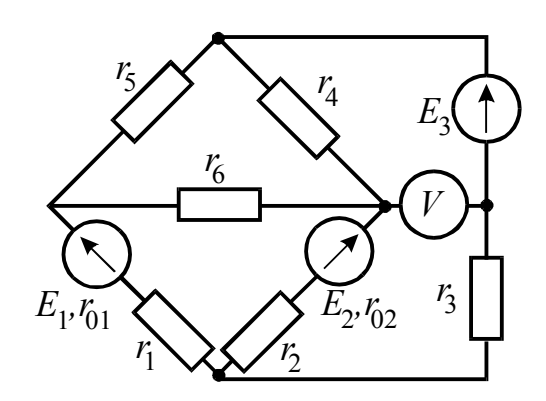

Рисунок 1.11 Рисунок 1.12

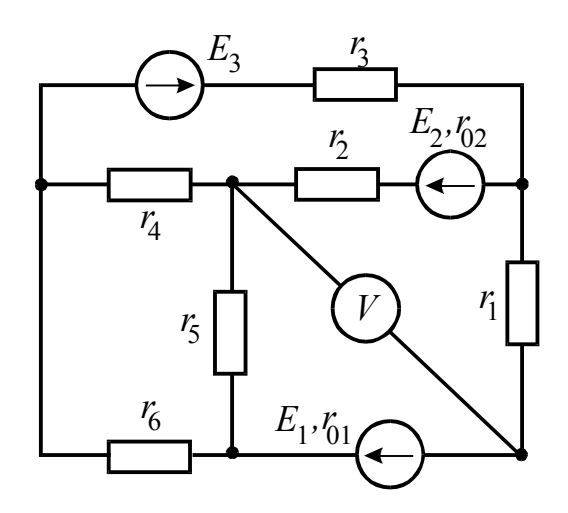

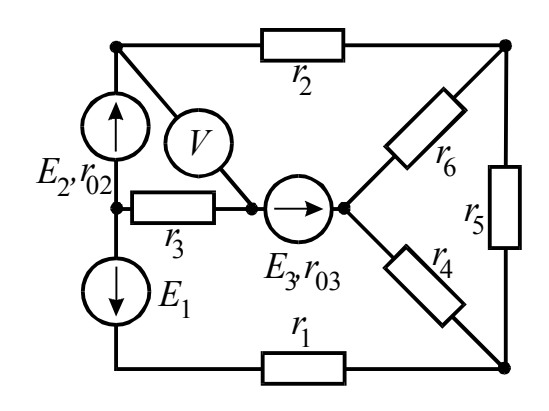

Рисунок 1.13 Рисунок 1.14

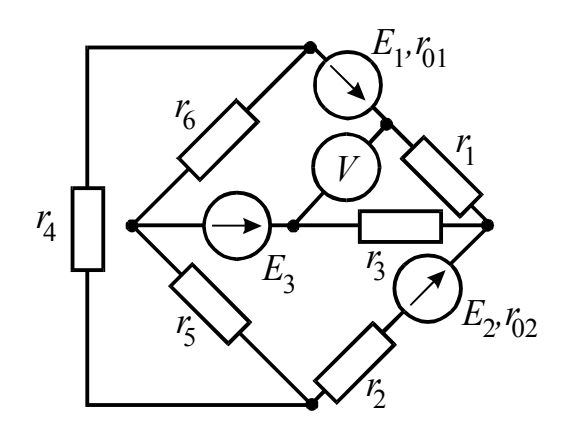

Рисунок 1.15 Рисунок 1.16

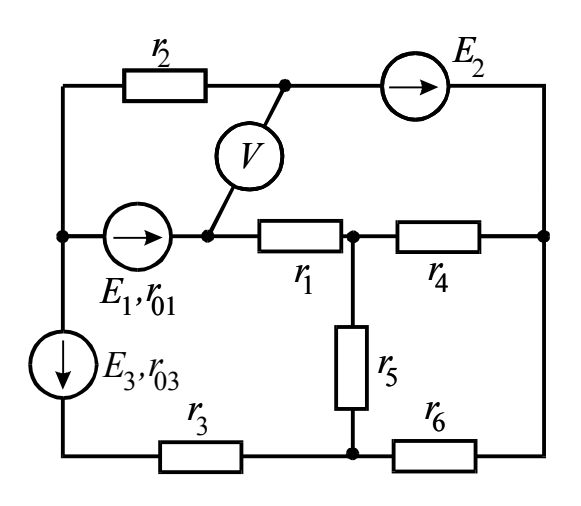

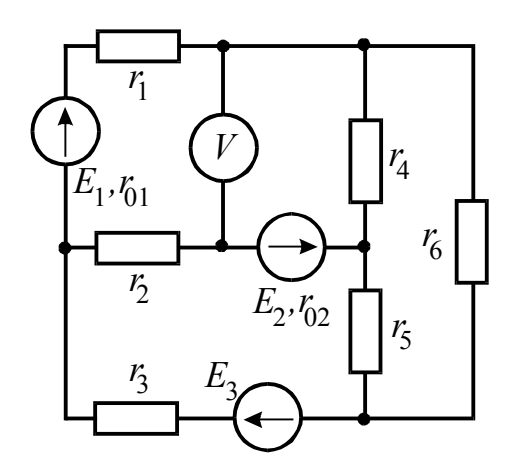

Рисунок 1.17 Рисунок 1.18

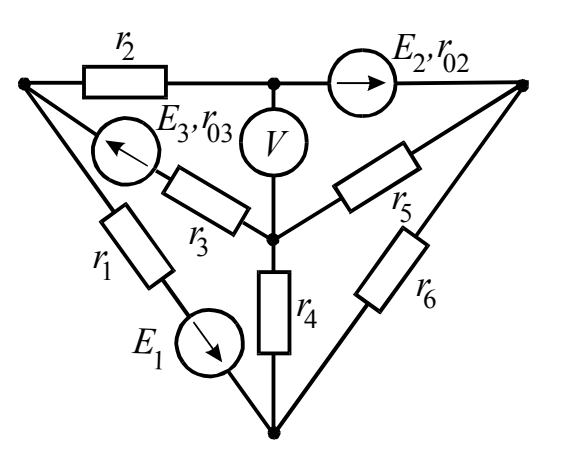

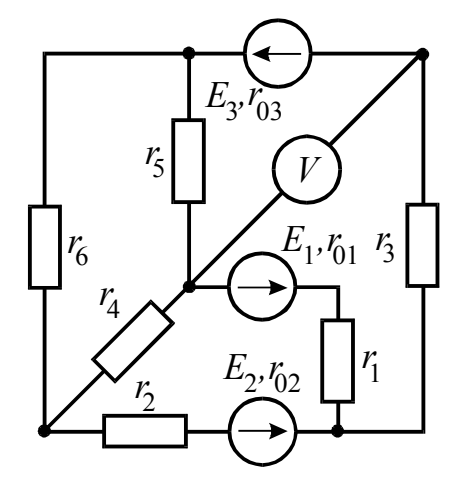

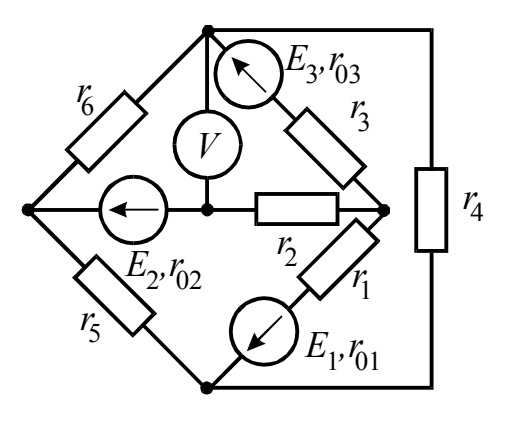

Рисунок 1.19 Рисунок 1.20

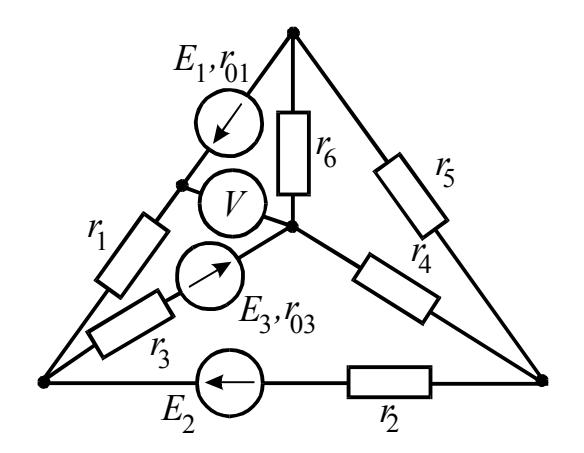

Рисунок 1.21 Рисунок 1.22

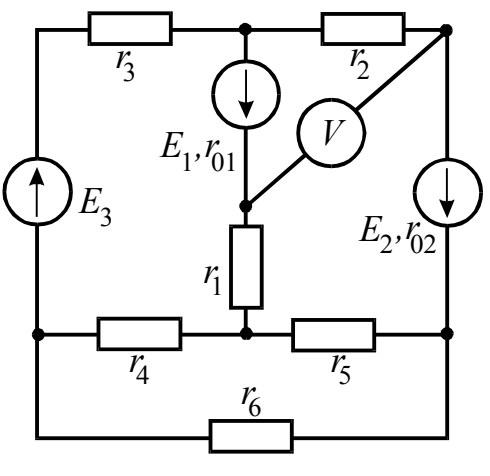

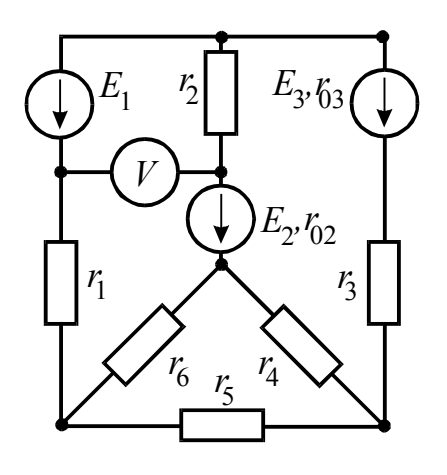

 $E_2, r_{02}$   $r_2$  $E_3, F_{03}$  $\bigcup_{i=1}^{n}$ *r* 4 *r* 6 *r* 1 *r* 5 *r* 3

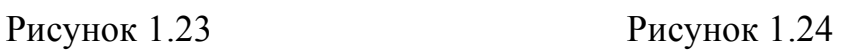

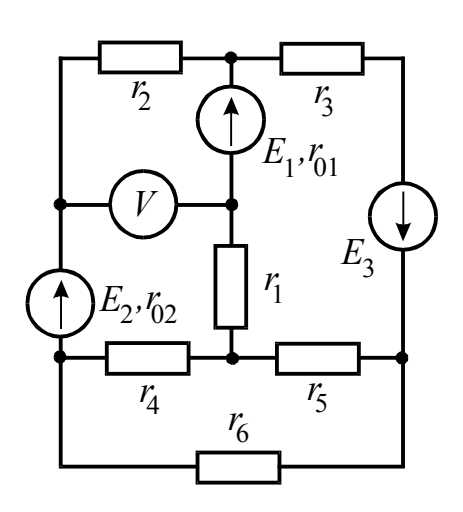

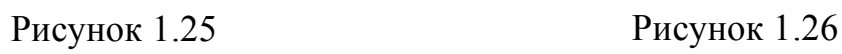

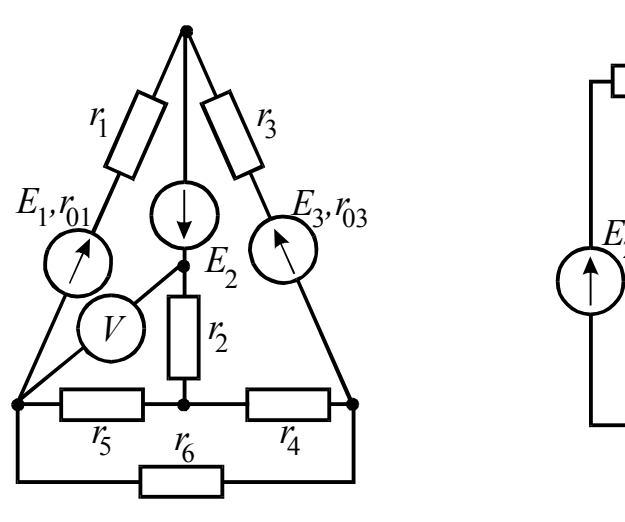

Рисунок 1.27 Рисунок 1.28

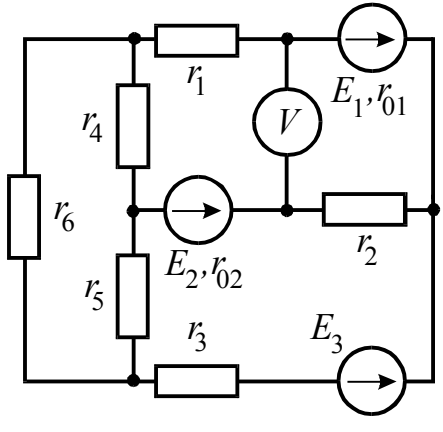

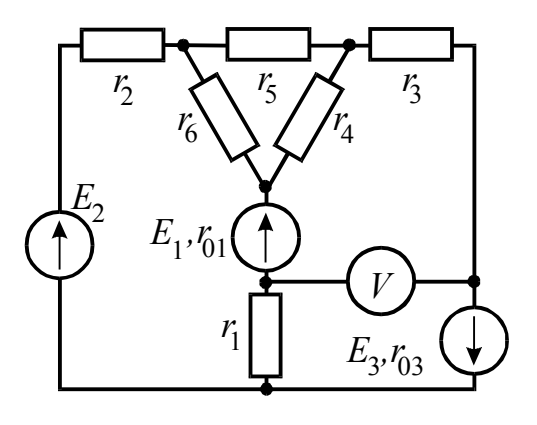

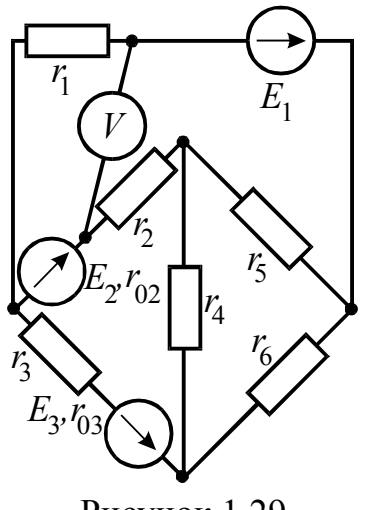

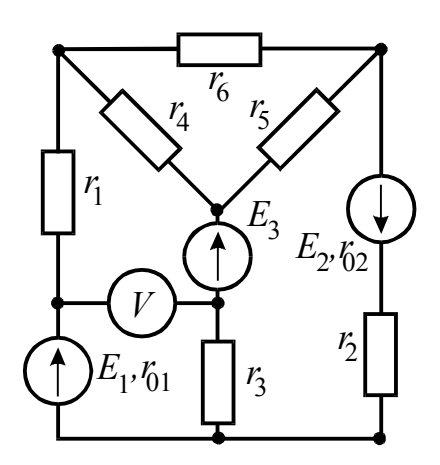

Рисунок 1.29 Рисунок 1.30

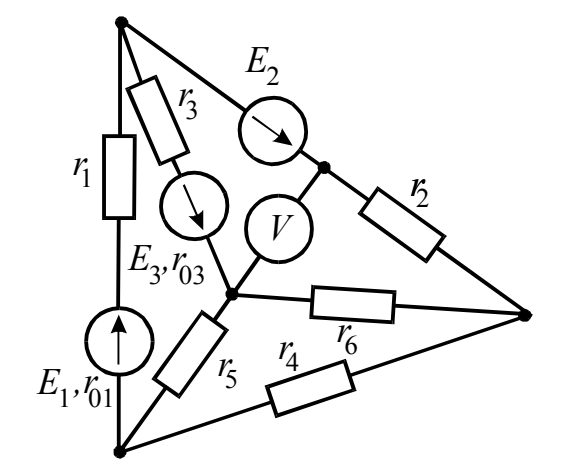

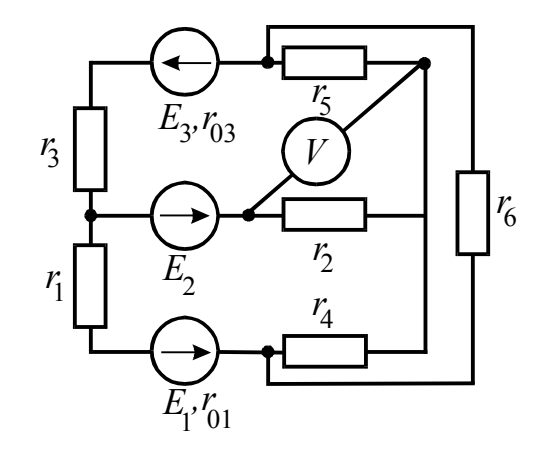

Рисунок 1.31 Рисунок 1.32

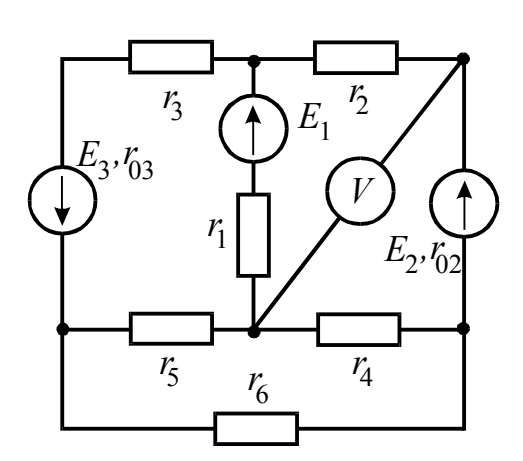

Рисунок 1.33 Рисунок 1.34

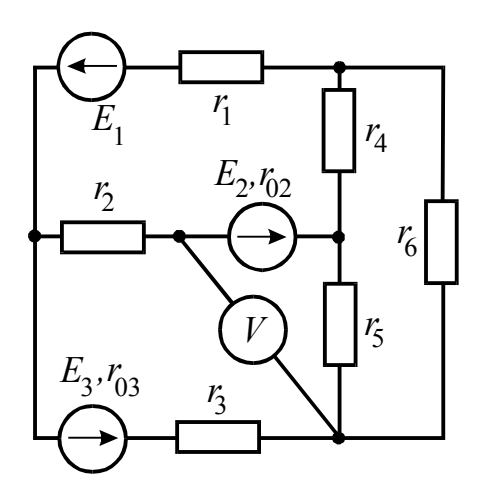

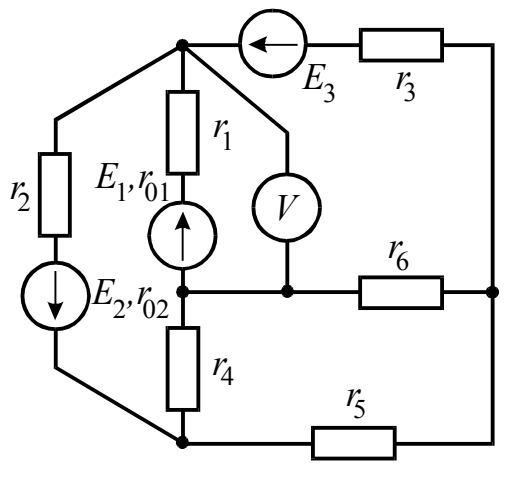

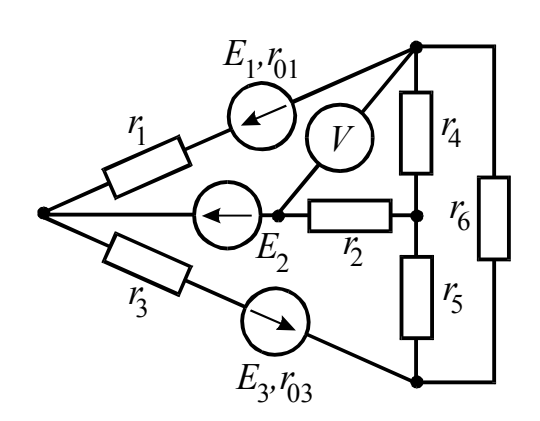

Рисунок 1.35 Рисунок 1.36

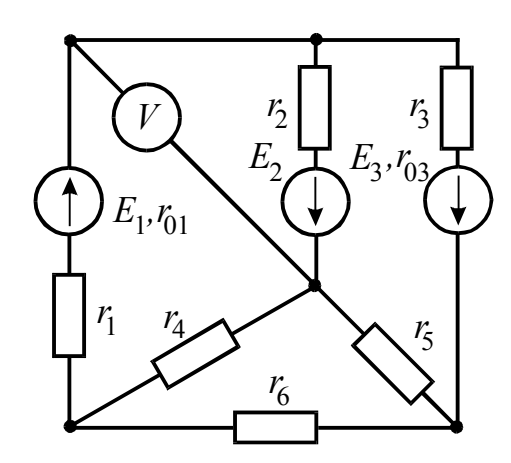

Рисунок 1.37 Рисунок 1.38

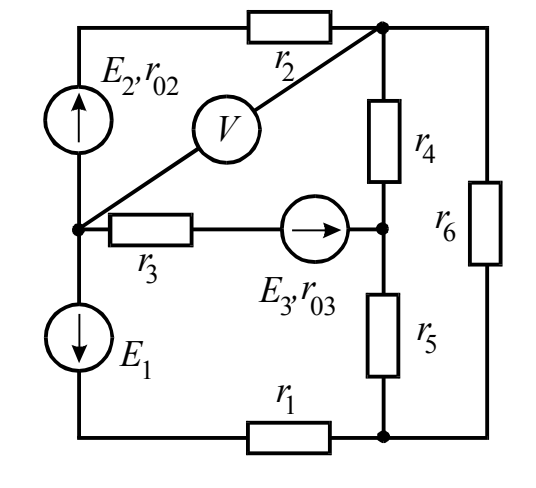

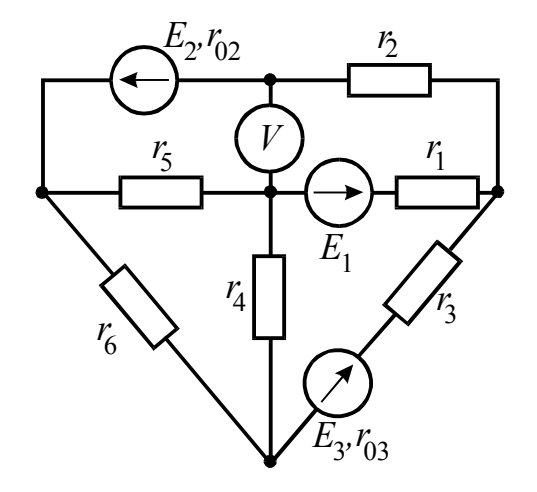

Рисунок 1.39 Рисунок 1.40

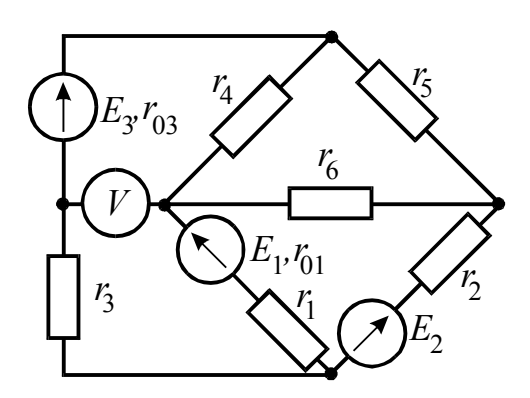

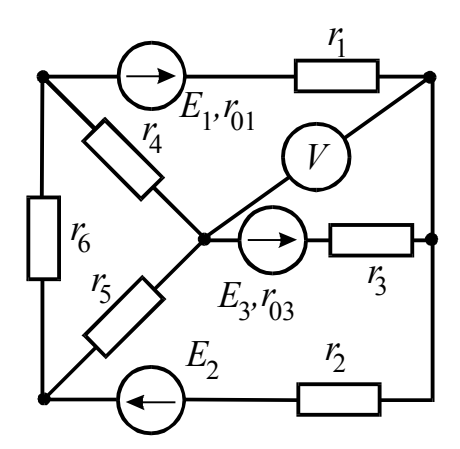

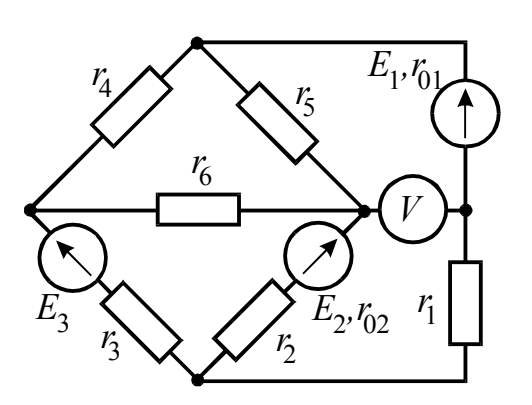

Рисунок 1.41 Рисунок 1.42

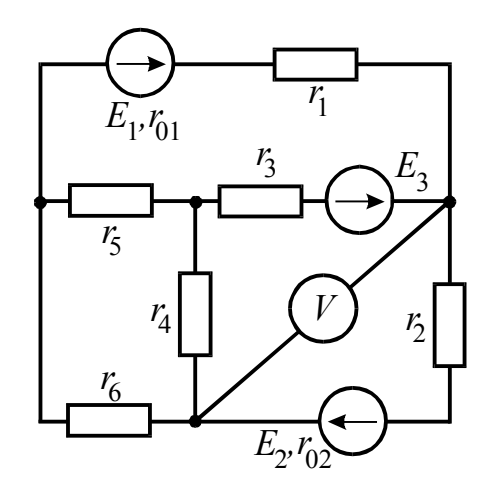

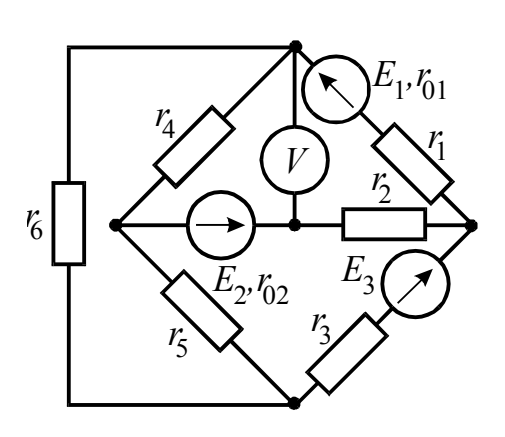

Рисунок 1.45 Рисунок 1.46

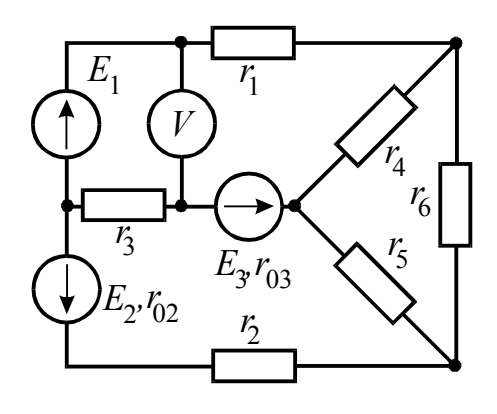

Рисунок 1.43 Рисунок 1.44

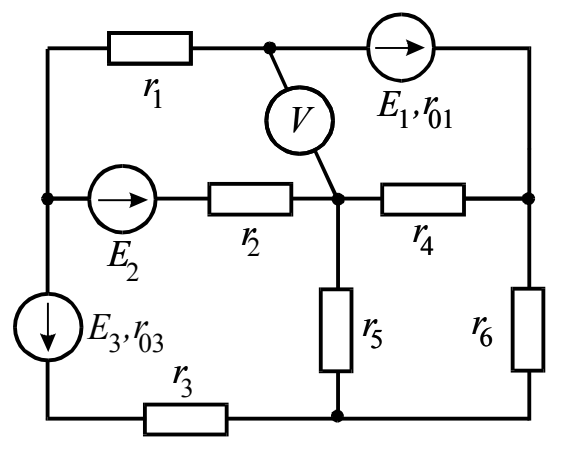

Таблица 1.1

|                          | Вариант Рисунок | $E_1$ , B      | $E_2$ , B      | $E_3$ , B      | $r_{01}$ ,     | $r_{02}$ ,     | $r_{03}$ ,               | $r_1$ , | $r_2$ ,                  | $r_3$ ,                  | $r_4$ ,        | $r5$ ,                  | $r_6$ ,                 |
|--------------------------|-----------------|----------------|----------------|----------------|----------------|----------------|--------------------------|---------|--------------------------|--------------------------|----------------|-------------------------|-------------------------|
|                          |                 |                |                |                | O <sub>M</sub> | O <sub>M</sub> | O <sub>M</sub>           | Oм      | O <sub>M</sub>           | O <sub>M</sub>           | Oм             | O <sub>M</sub>          | O <sub>M</sub>          |
| $\overline{0}$           | 1.50            | 22             | 24             | 10             | $\blacksquare$ | 0,2            | 1,2                      | 2,0     | $\mathbf{1}$             | $8\,$                    | $\overline{4}$ | 10                      | 6                       |
|                          | 1.1             | 55             | 18             | $\overline{4}$ | 0,8            |                | 0,8                      | 8,0     | $\overline{4}$           | $\overline{3}$           | $\overline{2}$ | $\overline{4}$          | 4                       |
| $\overline{2}$           | 1.2             | 36             | 10             | 25             | 0,4            |                | 0,5                      | 4,0     | $8\,$                    | $\overline{3}$           |                | $\overline{2}$          | $\tau$                  |
| $\overline{3}$           | 1.3             | 16             | 5              | 32             |                | 0,6            | 0,8                      | 9,0     | 3                        | $\overline{c}$           | $\overline{4}$ |                         | 5                       |
| $\overline{\mathcal{A}}$ | 1.4             | 14             | 25             | 28             |                | 1,2            | 0,9                      | 5,0     | $\overline{2}$           | 8                        | $\overline{2}$ | $\overline{2}$          | 6                       |
| 5                        | 1.5             | 20             | 22             | 9              | 0,1            | 1,1            | $\overline{\phantom{0}}$ | 1,0     | $\overline{2}$           | 6                        | $\overline{3}$ | 8                       | 4                       |
| 6                        | 1.6             | 5              | 16             | 30             | 0,4            |                | 0,7                      | 6,0     | $\overline{\mathcal{A}}$ | 3                        | $\overline{2}$ | 5                       | 3                       |
| $\overline{7}$           | 1.7             | 10             | 6              | 24             | 0,8            | 0,3            |                          | 3,5     | 5                        | 6                        | 6              | $\overline{\mathbf{3}}$ |                         |
| 8                        | 1.7             | 6              | 20             | $\overline{4}$ |                | 0,8            | 1,2                      | 4,0     | 6                        | $\overline{\mathcal{A}}$ | $\overline{4}$ | $\overline{\mathbf{3}}$ | $\overline{\mathbf{3}}$ |
| 9                        | 1.9             | 21             | $\overline{4}$ | 10             |                | 0,2            | 0,6                      | 5,0     | $\overline{7}$           | $\overline{2}$           | 8              |                         |                         |
| 10                       | 1.10            | $\overline{4}$ | 9              | 18             | 0,8            |                | 0,7                      | 2,7     | 10                       | $\overline{4}$           | 8              | 10                      | $\overline{2}$          |
| 11                       | 1.11            | $\overline{4}$ | 24             | 6              | 0,9            |                | 0,5                      | 9,0     | 8                        |                          | 6              | 10                      | 4                       |
| 12                       | 1.12            | 16             | 8              | 9              | 0,2            | 0,6            |                          | 2,5     | 6                        | 6                        | 5              | 10                      | 5                       |
| 13                       | 1.13            | 48             | 12             | 6              | 0,8            | 1,4            |                          | 4,2     | 4                        | $\overline{2}$           | 12             | 6                       | $\frac{2}{9}$           |
| 14                       | 1.14            | 12             | 36             | 12             |                | 0,4            | 1,2                      | 3,5     | 5                        |                          | 5              | 6                       |                         |
| 15                       | 1.15            | 12             | 6              | 40             | 1,2            | 0,6            |                          | 2,0     | $\overline{\mathbf{3}}$  | 8                        | 5              | 7                       | $\,8$                   |
| 16                       | 1.16            | 8              | 6              | 36             | 1,3            |                | 1,2                      | 3,0     | $\overline{2}$           |                          | 6              | 8                       | 6                       |
| 17                       | 1.17            | 72             | 12             | $\overline{4}$ | 0,7            | 1,5            |                          | 6,0     |                          | 10                       | $\overline{4}$ | 12                      | $\overline{4}$          |
| 18                       | 1.18            | 12             | 48             | 6              |                | 0,4            | 0,4                      | 2,5     |                          | $\overline{\mathcal{A}}$ | 15             | $\overline{2}$          | $\frac{2}{3}$           |
| 19                       | 1.19            | 12             | 30             | 9              | 0,5            |                | 0,5                      | 3,5     | $\overline{c}$           | 3                        | $\overline{3}$ |                         |                         |
| 20                       | 1.20            | 9              | 6              | 27             |                | 1,0            | 0,8                      | 4,5     | $\overline{2}$           | 8                        | 13             | $\overline{4}$          | $\overline{\mathbf{3}}$ |
| 21                       | 1.21            | 15             | 63             | 6              | 1,0            |                | 1,2                      | 5,0     | 3                        |                          | $\overline{2}$ | 12                      | $\overline{3}$          |
| 22                       | 1.22            | 54             | 27             | 3              | 1,2            | 0,9            |                          | 8,0     | $\overline{\mathbf{3}}$  |                          | $\overline{4}$ | $\overline{2}$          | $\overline{2}$          |
| 23                       | 1.23            | 36             | 9              | 24             |                | 0,8            | 0,8                      | 3,0     | 4                        | $\overline{2}$           |                | 5                       |                         |
| 24                       | 1.24            | $\overline{3}$ | 66             | 9              |                | 0,7            | 1,2                      | 1,0     | 4                        | $\overline{2}$           | $\overline{2}$ | $\overline{7}$          | 3                       |
| 25                       | 1.25            | 12             | 30             | 25             | 1,0            | 0,4            |                          | 1,0     | 5                        |                          |                | 6                       | $\overline{4}$          |

| Вариант Рисунок |      | $E_1$ , B      | $E_2$ , B      | $E_3$ , B      | $r_{01}$ ,     | $r_{02}$ ,     | $r_{03}$ ,               | $r_1$ ,        | $r_2$ ,        | $r_3$ ,        | $r_4$ ,        | $r5$ ,                  | $r_6$ ,                 |
|-----------------|------|----------------|----------------|----------------|----------------|----------------|--------------------------|----------------|----------------|----------------|----------------|-------------------------|-------------------------|
|                 |      |                |                |                | O <sub>M</sub> | O <sub>M</sub> | O <sub>M</sub>           | O <sub>M</sub> | O <sub>M</sub> | O <sub>M</sub> | O <sub>M</sub> | O <sub>M</sub>          | $\mathbf{O}\mathbf{M}$  |
| 26              | 1.26 | 30             | 16             | 10             | 0,6            | 0,8            | $\sim$                   | 2,0            | 5              | 3              |                | $8\,$                   | 5                       |
| 27              | 1.27 | 10             | 32             | 10             | 0,6            |                | 1,0                      | 1,5            | 6              |                | $\overline{7}$ |                         | 5                       |
| 28              | 1.28 | 5              | 10             | 36             | 0,3            |                | 0,8                      | 1,2            | 6              | $\overline{3}$ | $\overline{2}$ | $\sqrt{2}$              | $\frac{2}{2}$           |
| 29              | 1.29 | 40             | 25             | 8              |                | 0,2            | 0,2                      | 3,0            | 3              | $\overline{2}$ | 4              | $\overline{3}$          |                         |
| 30              | 1.30 | 8              | 40             | 10             | 0,8            | 1,0            |                          | 5,0            | 3              | $\overline{3}$ | $\overline{3}$ | $\overline{2}$          |                         |
| 31              | 1.31 | 22             | 24             | 10             | 0,2            |                | 1,2                      | 2,0            |                | 8              | 4              | 10                      | 6                       |
| 32              | 1.32 | 55             | 18             | $\overline{4}$ | 0,8            |                | 0,8                      | 8,0            | 4              | 3              | $\overline{2}$ | $\overline{4}$          | $\overline{4}$          |
| 33              | 1.33 | 36             | 10             | 25             | $\blacksquare$ | 0,4            | 0,5                      | 4,0            | 8              | 3              |                | $\overline{2}$          | $\sqrt{ }$              |
| 34              | 1.34 | 16             | 5              | 32             |                | 0,6            | 0,8                      | 9,0            | 3              | $\overline{c}$ | 4              |                         | 5                       |
| 35              | 1.35 | 14             | 25             | 28             | 0,9            | 1,2            |                          | 5,0            | $\overline{2}$ | 8              | $\overline{2}$ | 2                       | 6                       |
| 36              | 1.36 | 5              | 16             | 30             | 0,4            |                | 0,7                      | 6,0            | $\overline{4}$ | $\overline{3}$ | $\overline{2}$ | 5                       | $\overline{\mathbf{3}}$ |
| 37              | 1.37 | 10             | 6              | 24             | 0,8            |                | 0,3                      | 3,5            | 5              | 6              | 6              | $\overline{\mathbf{3}}$ |                         |
| 38              | 1.38 | 6              | 20             | $\overline{4}$ |                | 0,8            | 1,2                      | 4,0            | 6              | 4              | 4              | 3                       | $\overline{\mathbf{3}}$ |
| 39              | 1.39 | 21             | $\overline{4}$ | 10             |                | 0,2            | 0,6                      | 5,0            | $\overline{7}$ | $\overline{c}$ | 8              |                         |                         |
| 40              | 1.40 | $\overline{4}$ | 9              | 18             | 0,8            |                | 0,7                      | 2,7            | 10             | 4              | 8              | 10                      | $\overline{2}$          |
| 41              | 1.41 | 4              | 24             | 6              | 0,9            |                | 0,5                      | 9,0            | 8              |                | 6              | 10                      | $\overline{4}$          |
| 42              | 1.42 | 16             | 8              | 9              | 0,2            | 0,6            |                          | 2,5            | 6              | 6              | 5              | 10                      | 5                       |
| 43              | 1.43 | 48             | 12             | 6              | 0,8            | 1,4            | $\overline{\phantom{0}}$ | 4,2            | 4              | $\overline{2}$ | 12             | 6                       | $\overline{c}$          |
| 44              | 1.44 | 12             | 36             | 12             |                | 0,4            | 1,2                      | 3,5            | 5              |                | 5              | 6                       | 9                       |
| 45              | 1.45 | 12             | 6              | 40             | 1,2            | 0,6            |                          | 2,0            | 3              | 8              | 5              | $\overline{7}$          | $8\,$                   |
| 46              | 1.46 | 8              | 6              | 36             | 1,3            |                | 1,2                      | 3,0            | $\overline{2}$ |                | 6              | 8                       | 6                       |
| 47              | 1.47 | 72             | 12             | 4              | 0,7            | 1,5            |                          | 6,0            |                | $10\,$         | 4              | 12                      | $\overline{4}$          |
| 48              | 1.48 | 12             | 48             | 6              |                | 0,4            | 0,4                      | 2,5            |                | 4              | 15             | $\overline{2}$          |                         |
| 49              | 1.49 | 12             | 30             | 9              | 0,5            |                | 0,5                      | 3,5            | $\overline{2}$ | 3              | 3              |                         | $\frac{2}{3}$           |
| 50              | 1.50 | 9              | 6              | 27             |                | 1,0            | 0,8                      | 4,5            | $\overline{2}$ | 8              | 13             | $\overline{4}$          | $\overline{3}$          |

Продолжение таблицы 1.1

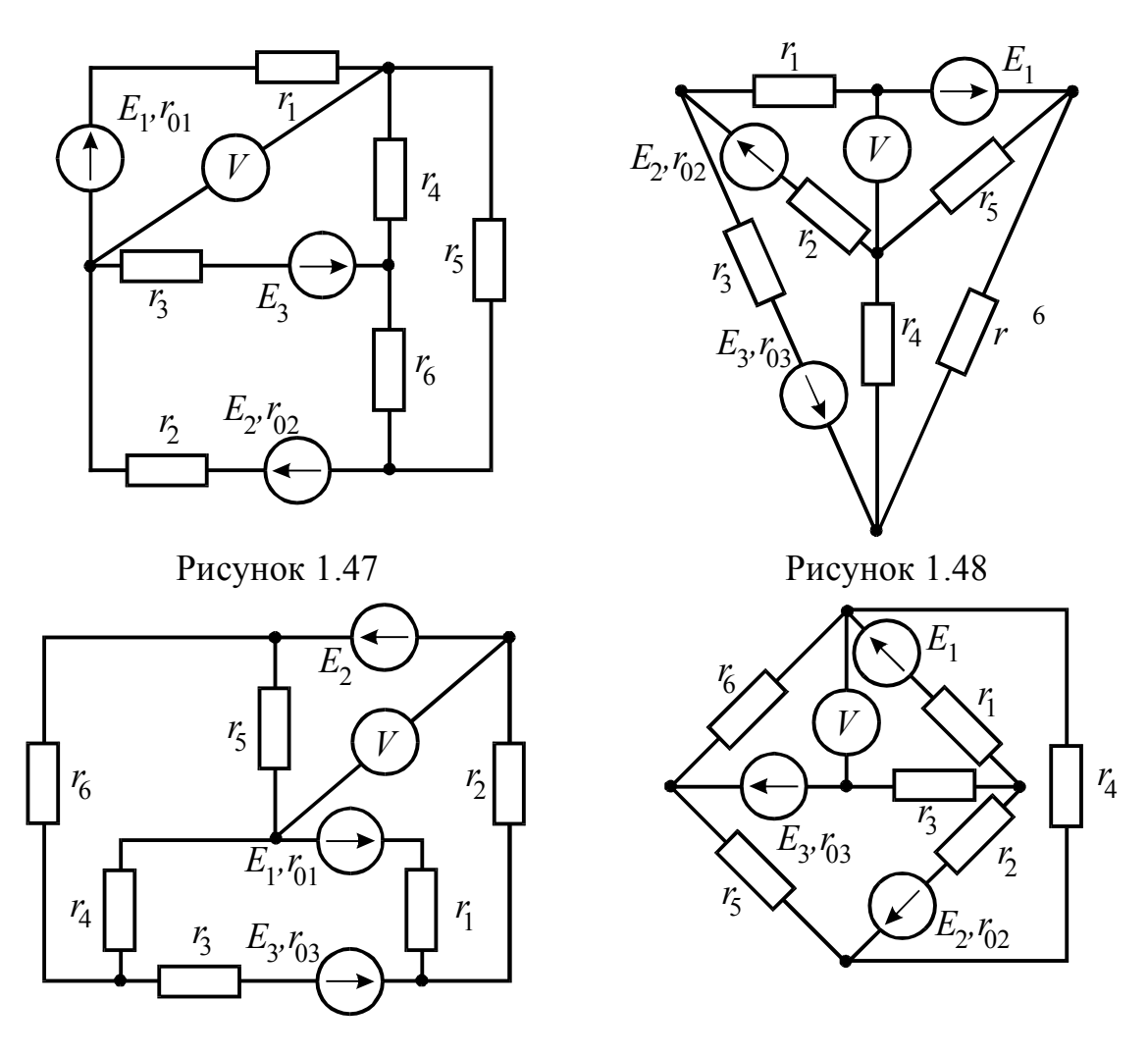

Рисунок 1.49

Рисунок 1.50

### Пример выполнения задачи 1.

На рисунке 1.51 изображена схема электрической цепи, параметры которой:

 $R_1 = 10$  Om,  $R_2 = 8$  Om,  $R_3 = 2$  Om,  $R_4 = 4$  Om,  $R_5 = 9$  Om,  $R_6 = 12$  Om,<br> $E_2 = 15$  B,  $R_{02} = 0.5$  Om,  $E_3 = 3$  B,  $R_{03} = 0.8$  Om.

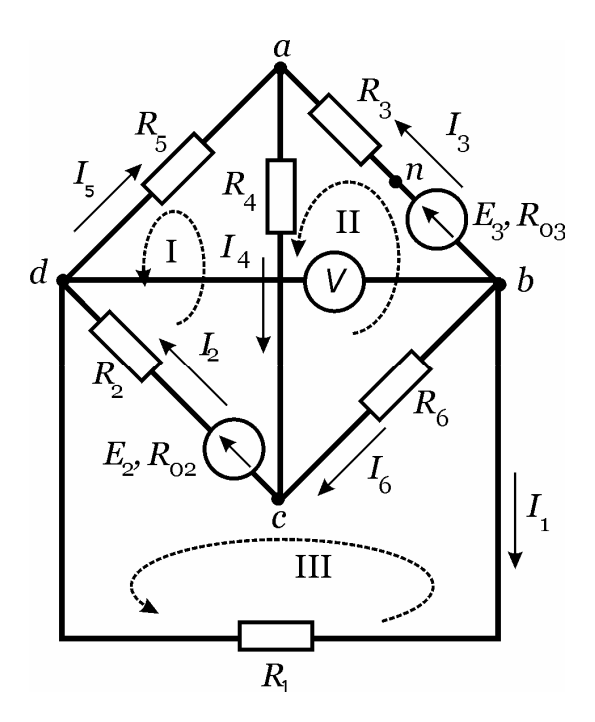

Рисунок 1.51

Составим на основании законов Кирхгофа систему уравнений для расчета токов во всех ветвях схемы.

*Первый закон Кирхгофа: Алгебраическая сумма токов ветвей, сходящихся в любом узле электрической схемы, равна нулю.* 

*Второй закон Кирхгофа: Алгебраическая сумма падений напряжения в любом замкнутом контуре равна алгебраической сумме ЭДС вдоль того же контура.* 

Выбираем положительные направления токов и обозначаем их на схеме. Пронумеровываем узлы схемы. *Узел – это место соединения трех и более ветвей.* В схеме на рисунке 1.51 четыре узла - a, b, c, d. По первому закону Кирхгофа составляем *(y-1) = 3* уравнений, где у – количество узлов. Принято считать положительными токи, вытекающие из узла.

Выбираем независимые контуры и направление их обхода. Большинство простых цепей можно изобразить на одной плоскости без пересечения ветвей. Такие цепи называют планарными (плоскими). Для планарной цепи уравнения, записанные для всех контуров-ячеек, кроме внешнего контура, являются взаимно-независимыми. Выбираем *в-(у-1)* контуров, где *в – количество ветвей с неизвестными токами.* В схеме на рисунке 1.51 всего шесть ветвей.

Система уравнений, составленная по законам Кирхгофа, для электрической схемы на рисунке 1.51:

$$
\begin{cases}\n-I_3 + I_4 - I_5 = 0 \\
I_1 + I_3 + I_6 = 0 \\
I_2 - I_4 - I_6 = 0 \\
-(R_2 + R_{02})I_2 - R_4I_4 - R_5I_5 = -E_2 \\
(R_3 + R_{03})I_3 + R_4I_4 - R_6I_6 = E_3 \\
-R_1I_1 + (R_2 + R_{02})I_2 + R_6I_6 = E_2\n\end{cases}
$$

Решение системы уравнений в системе MathCad показано на рисунке 1.52.

Задача 1. Исходные данные  $ORIGIN = 1$ 

 $R_1 := 10$  Om  $R_2 := 8$  Om  $R_3 := 2$  Om  $R_4 := 4$  Om  $R_5 := 9$  Om  $R_6 := 12$  Om  $E_2 := 15$  B  $R_{02} := 0.5$  Om  $R_{03} = 0.8$  OM  $E_3 := 3$  B

Составление системы уравнений по законам Кирхгофа. Формируем матрицу коэффициентов левой части.

$$
A := \begin{bmatrix} 0 & 0 & -1 & 1 & -1 & 0 \\ 1 & 0 & 1 & 0 & 0 & 1 \\ 0 & 1 & 0 & -1 & 0 & -1 \\ 0 & -(R_2 + R_{02}) & 0 & -R_4 & -R_5 & 0 \\ 0 & 0 & R_3 + R_{03} & R_4 & 0 & -R_6 \\ -R_1 & R_2 + R_{02} & 0 & 0 & 0 & R_6 \end{bmatrix} \qquad A = \begin{bmatrix} 0 & 0 & -1 & 1 & -1 & 0 \\ 1 & 0 & 1 & 0 & 0 & 1 \\ 0 & 1 & 0 & -1 & 0 & -1 \\ 0 & -8.5 & 0 & -4 & -9 & 0 \\ 0 & 0 & 2.8 & 4 & 0 & -12 \\ -10 & 8.5 & 0 & 0 & 0 & 12 \end{bmatrix}
$$

Формируем вектор правой части системы уравнений.

$$
B := \begin{pmatrix} 0 & 1 \\ 0 & 0 \\ 0 & 0 \\ -E_2 & 0 \\ E_3 & 0 \\ E_2 & 0 \end{pmatrix}
$$

Решаем систему линейных алгебраических уравнений

$$
I := A^{-1} \cdot B
$$
  
\n
$$
I = \begin{bmatrix} -0.545 \\ 0.949 \\ 0.422 \\ 0.825 \\ 0.404 \end{bmatrix} A
$$
  
\nA  
\n0.124

Рисунок 1.52

Определим токи во всех ветвях методом контурных токов.

Согласно методу контурных токов, предполагается, что в каждом независимом контуре течет единый контурный ток. В методе контурных токов для расчета цепи с в неизвестными токами составляют систему контурных уравнений. Число уравнений  $e-(y-1)$ . Неизвестными в этих уравнениях являются не реальные искомые токи ветвей, а так называемые контурные токи, замыкающиеся по независимыми контурам. Реальные токи ветвей определяют как алгебраическую сумму контурных токов.

Выбираем  $e-(y-1)=6-(4-1)=3$  контура, обозначаем на схеме направление контурных токов. Составляем систему уравнений по методу контурных токов для электрической схемы на рисунке 1.51

$$
\begin{cases}\nR_{11}I_{k1} + R_{12}I_{k2} + R_{13}I_{k3} = E_{k1} \\
R_{21}I_{k1} + R_{22}I_{k2} + R_{23}I_{k3} = E_{k2} \\
R_{31}I_{k1} + R_{32}I_{k2} + R_{33}I_{k3} = E_{k3}\n\end{cases}
$$

где  $R_{11}$ ,  $R_{22}$ ,  $R_{33}$  – собственные сопротивления первого, второго и третьего контуров соответственно, Ом;

 $R_{12}$ ,  $R_{13}$ ,  $R_{21}$ ,  $R_{23}$  – общие сопротивления, принадлежащие двум контурам одновременно, Ом. Если направления контурных токов в общей для контуров ветви совпадают, то взаимное сопротивление положительно.

 $E_{k1}$ ,  $E_{k2}$ ,  $E_{k3}$  - алгебраическая сумма ЭДС, входящих в первый, второй и третий контуры соответственно, В.

Решение системы уравнений в пакете Mathcad и определение токов показано на рисунке 1.53.

Определим токи во всех ветвях методом узловых потенциалов.

В методе узловых потенциалов для расчета цепи с неизвестными токами составляют систему узловых уравнений, то есть уравнений по первому закону Кирхгофа. Причем, токи в этих уравнениях выражены по закону Ома через потенциалы узлов, то есть неизвестными в этих уравнениях являются не токи, а потенциалы. Выражение токов через разности потенциалов и ЭДС обеспечивают выполнение второго закона Кирхгофа.

Принимаем потенциал одного из узлов равным нулю, в электрической схеме на рисунке 1.51 заземляем четвертый узел (узел d).

Для остальных узлов составляем систему уравнений по методу узловых потенциалов:

$$
\left\{\n\begin{aligned}\n&g_{11}\varphi_1 + g_{12}\varphi_2 + g_{13}\varphi_3 = J_{y_1} \\
&g_{21}\varphi_1 + g_{22}\varphi_2 + g_{23}\varphi_3 = J_{y_2} \\
&g_{31}\varphi_1 + g_{32}\varphi_2 + g_{33}\varphi_3 = J_{y_3}\n\end{aligned}\n\right.
$$

где  $g_{11}$ ,  $g_{22}$ ,  $g_{33}$  – собственные проводимости первого, второго и третьего

узлов, равные сумме проводимостей всех ветвей, присоединенных к соответствующим узлам, Ом;

 $g_{12}$ ,  $g_{13}$ ,  $g_{21}$ ,  $g_{23}$  - взаимные проводимости, равные сумме проводимостей всех ветвей, соединяющих два узла, взятая с обратным знаком, Oм;

 $J_{v1}$ ,  $J_{v2}$ ,  $J_{v3}$  – узловые токи, А. Определяются как алгебраическая произведений ЭДС, присоединенных к данному узлу, сумма на проводимости ветвей, то есть  $J_y = \Sigma E$  . Произведение  $E$  записывают со знаком плюс, если источник ЭДС направлен к узлу.

Формируем матрицу левой части системы уравнений для метода контурных токов

$$
R := \begin{bmatrix} R_2 + R_{02} + R_4 + R_5 & -R_4 & -(R_2 + R_{02}) \\ -R_4 & R_3 + R_{03} + R_4 + R_6 & -R_6 \\ -(R_2 + R_{02}) & -R_6 & R_1 + R_2 + R_{02} + R_6 \end{bmatrix} \qquad R = \begin{bmatrix} 21.5 & -4 & -8.5 \\ -4 & 18.8 & -12 & 0 \\ -8.5 & -12 & 30.5 \end{bmatrix}
$$

Формируем вектор правой части системы уравнений

$$
E_k := \begin{pmatrix} -E_2 \\ E_3 \\ E_2 \end{pmatrix}
$$

$$
E_k = \begin{pmatrix} -15 \\ 3 \\ 15 \end{pmatrix} \quad B
$$

Решаем систему уравнений и определяем контурные токи.

$$
I_k := R^{-1} \cdot E_k
$$

$$
I_k = \begin{pmatrix} -0.404 \\ 0.422 \\ 0.545 \end{pmatrix} A
$$

Определяем токи ветвей через контурные токи

$$
I_{1} := -I_{k_{3}} \t I_{1} = -0.545 A
$$
\n
$$
I_{2} := -I_{k_{1}} + I_{k_{3}} \t I_{2} = 0.949 A
$$
\n
$$
I_{3} := I_{k_{2}} \t I_{3} = 0.422 A
$$
\n
$$
I_{4} := -I_{k_{1}} + I_{k_{2}} \t I_{4} = 0.825 A
$$
\n
$$
I_{5} := -I_{k_{1}} \t I_{5} = 0.404 A
$$
\n
$$
I_{6} := -I_{k_{2}} + I_{k_{3}} \t I_{6} = 0.124 A
$$
\n
$$
I_{7} = 0.124 A
$$

#### Рисунок 1.53

Расчет токов методом узловых потенциалов в системе MathCAD показан на рисунке 1.54.

Формируем матрицу левой части системы уравнений для метода узловых потенциалов

$$
G_{11} := \frac{1}{R_3 + R_{03}} + \frac{1}{R_4} + \frac{1}{R_5}
$$
\n
$$
G_{22} := \frac{1}{R_1} + \frac{1}{R_3 + R_{03}} + \frac{1}{R_6}
$$
\n
$$
G_{33} := \frac{1}{R_2 + R_{02}} + \frac{1}{R_4} + \frac{1}{R_6}
$$
\n
$$
G_{12} := -\frac{1}{R_3 + R_{03}}
$$
\n
$$
G_{21} := G_{12}
$$
\n
$$
G_{13} := -\frac{1}{R_4}
$$
\n
$$
G_{31} := G_{13}
$$
\n
$$
G_{22} := G_{23}
$$
\n
$$
G_{23} := -\frac{1}{R_6}
$$
\n
$$
G_{32} := G_{23}
$$
\n
$$
G = \begin{pmatrix} 0.718 & -0.357 & -0.25 \\ -0.357 & 0.54 & -0.083 \\ -0.25 & -0.083 & 0.451 \end{pmatrix}
$$
\n
$$
CM
$$

Формируем вектор правой части системы уравнений

$$
J_{y} := \begin{pmatrix} E_3 \\ \overline{R_3 + R_{03}} \\ -E_3 \\ \overline{R_3 + R_{03}} \\ -E_2 \\ \overline{R_2 + R_{02}} \end{pmatrix}
$$
  

$$
J_{y} = \begin{pmatrix} 1.071 \\ -1.071 \\ -1.765 \end{pmatrix}
$$
  
A

Решаем систему уравнений и определяем потенциалы узлов.

$$
\phi := G^{-1} \cdot J_{y} \qquad \phi_4 := 0 \quad B
$$
  

$$
\phi = \begin{pmatrix} -3.633 \\ -5.452 \\ -6.934 \\ 0 \end{pmatrix} \qquad B
$$

Определяем токи ветвей через потенциалы узлов, применяя обобщенный закон Ома.

$$
I_{1} := \frac{\phi_{2} - \phi_{4}}{R_{1}}
$$
\n
$$
I_{2} := \frac{\phi_{3} - \phi_{4} + E_{2}}{R_{2} + R_{02}}
$$
\n
$$
I_{3} := \frac{\phi_{2} - \phi_{1} + E_{3}}{R_{3} + R_{03}}
$$
\n
$$
I_{4} := \frac{\phi_{1} - \phi_{3}}{R_{4}}
$$
\n
$$
I_{5} := \frac{\phi_{4} - \phi_{1}}{R_{5}}
$$
\n
$$
I_{6} := \frac{\phi_{2} - \phi_{3}}{R_{6}}
$$
\n
$$
I_{7} = 0.825 \text{ A}
$$
\n
$$
I_{8} = 0.404 \text{ A}
$$
\n
$$
I_{9} = 0.404 \text{ A}
$$
\n
$$
I_{10} = 0.124 \text{ A}
$$
\n
$$
I_{11} = -0.545 \text{ A}
$$
\n
$$
I_{12} = 0.949 \text{ A}
$$
\n
$$
I_{13} = 0.422 \text{ A}
$$
\n
$$
I_{14} = 0.825 \text{ A}
$$
\n
$$
I_{15} = 0.404 \text{ A}
$$
\n
$$
I_{16} = 0.124 \text{ A}
$$
\n
$$
I_{17} = -0.545 \text{ A}
$$
\n
$$
I_{18} = 0.422 \text{ A}
$$
\n
$$
I_{19} = 0.422 \text{ A}
$$
\n
$$
I_{10} = 0.124 \text{ A}
$$
\n
$$
I_{10} = 0.124 \text{ A}
$$
\n
$$
I_{11} = -0.545 \text{ A}
$$
\n
$$
I_{12} = 0.949 \text{ A}
$$
\n
$$
I_{13} = 0.422 \text{ A}
$$
\n
$$
I_{14} = 0.825 \text{ A}
$$
\n
$$
I_{15} = 0.404 \text{ A}
$$
\n
$$
I_{16} = 0.124 \text{ A}
$$
\n
$$
I_{
$$

Расчет баланса мощности показан на рисунке 1.55.

Баланс мощности Определяем мощности потребителей

 $P_{\text{TOTP}} := I_1^2 \cdot R_1 + I_2^2 \cdot (R_2 + R_{02}) + I_3^2 \cdot (R_3 + R_{03}) + I_4^2 \cdot R_4 + I_5^2 \cdot R_5 + I_6^2 \cdot R_6$ 

<sup>P</sup>потр <sup>=</sup> 15.498 Вт

Определяем мощность источников

 $P_{\text{HCT}} := E_2 \cdot I_2 + E_3 \cdot I_3$  $P_{\text{HCT}} = 15.498$  BT

#### Рисунок 1.55

Для определения напряжения на вольтметре составим уравнение по второму закону Кирхгофа для контура, в состав которого входит вольтметр, шестая и вторая ветви. Из этого уравнения выражение напряжения вольтметра (рисунок 1.56):

Напряжение на вольтметре

 $U_V := E_2 - R_6 \cdot I_6 - (R_2 + R_{02}) \cdot I_2$   $U_V = 5.452 \text{ B}$ 

Рисунок 1.56

Построим потенциальную диаграмму для внешнего контура (рисунок 1.57). Для построения рассчитываем потенциалы после каждого элемента внешнего контура, приняв потенциал узла а равным нулю. Сопротивление откладывают по оси последовательно.

Построение потенциальной диаграммы

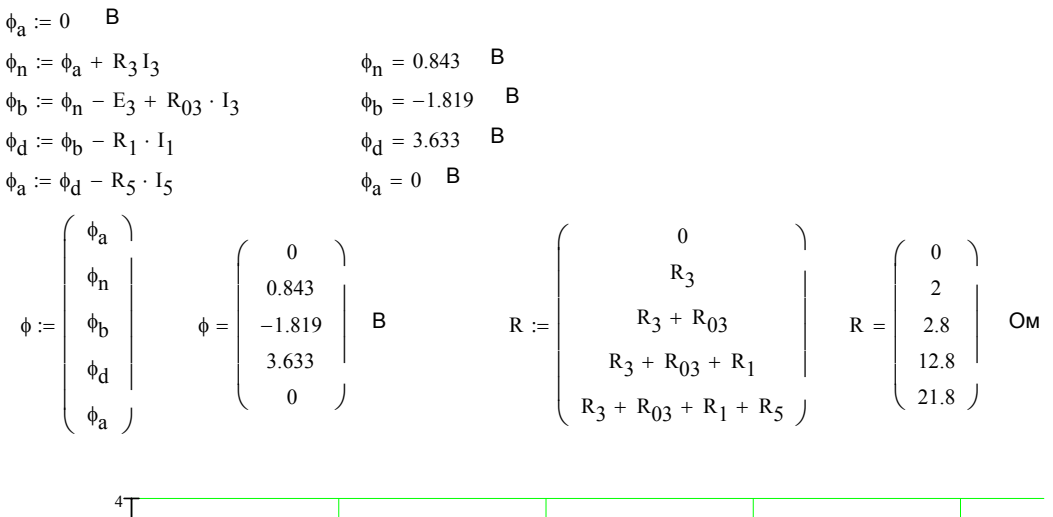

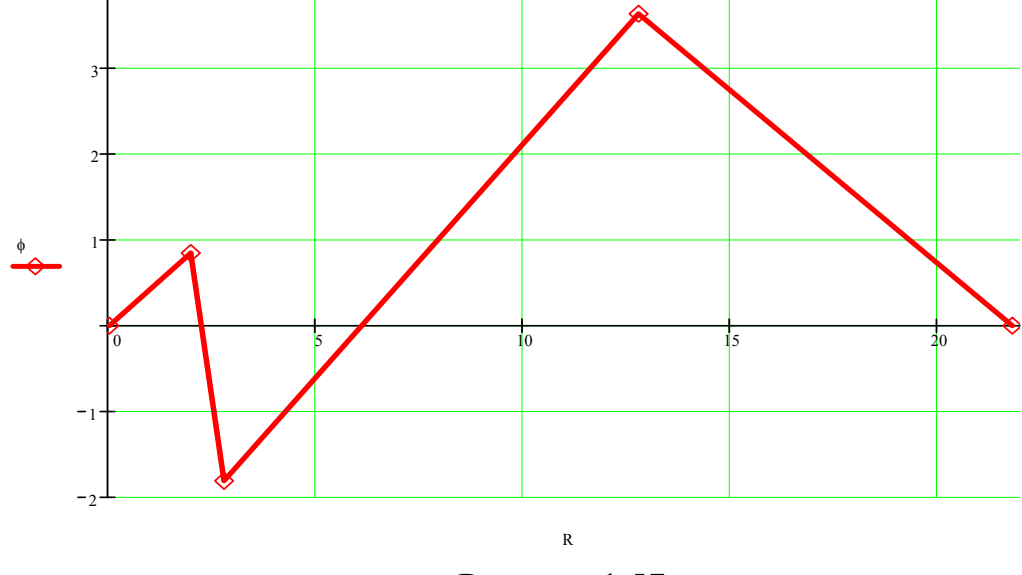

Рисунок 1.57

### **3 Задача 2**

Для электрической схемы, изображенной на рисунках 2.1 – 2.15, по заданным в таблице 2 параметрам и э.д.с. источника определить токи во всех ветвях цепи и напряжения на отдельных участках, предварительно записав систему уравнений по законам Кирхгофа в дифференциальной и символической форме. Составить баланс активной и реактивной мощностей. Определить показание вольтметра и активную мощность, измеряемую ваттметром. Построить в масштабе на комплексной плоскости векторную диаграмму токов.

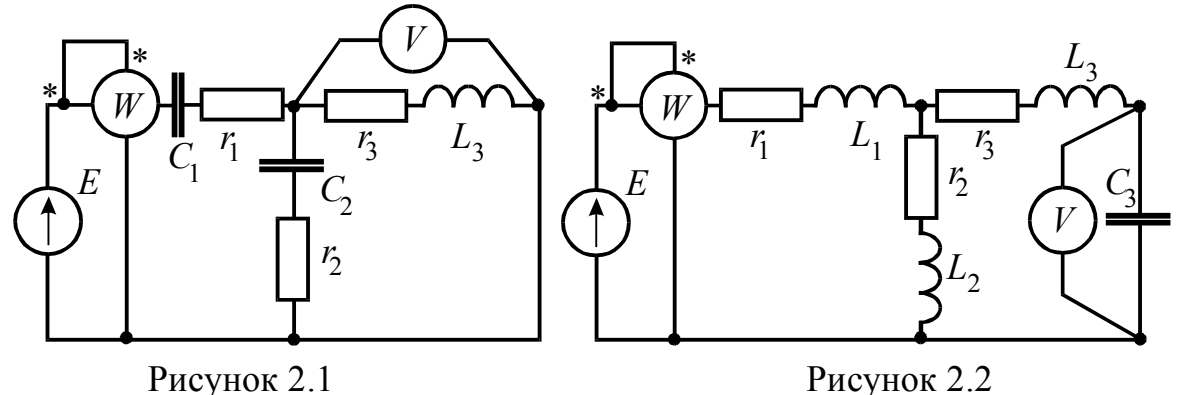

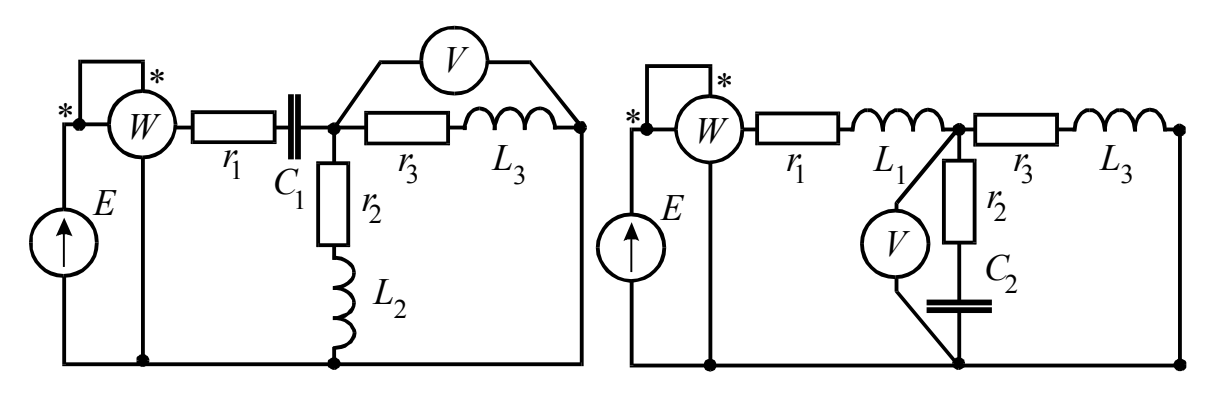

Рисунок 2.3

Рисунок 2.4

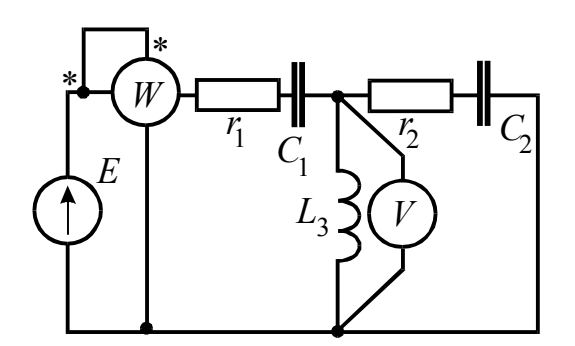

Рисунок 2.5

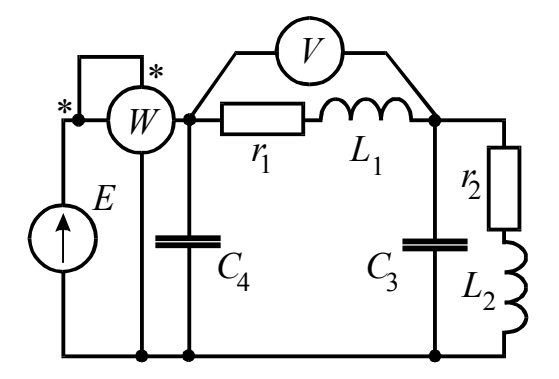

Рисунок 2.6

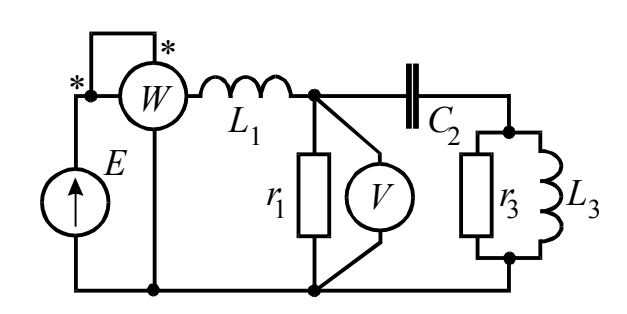

Рисунок 2.7

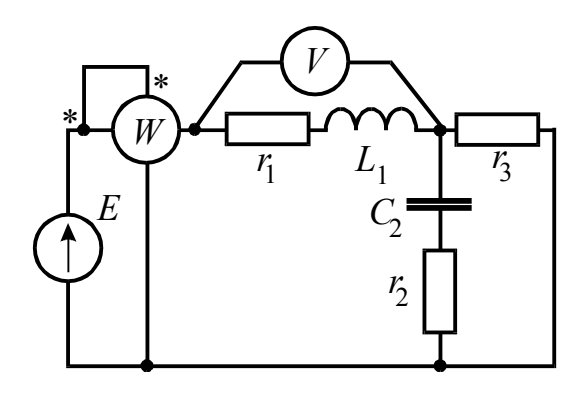

Рисунок 2.9

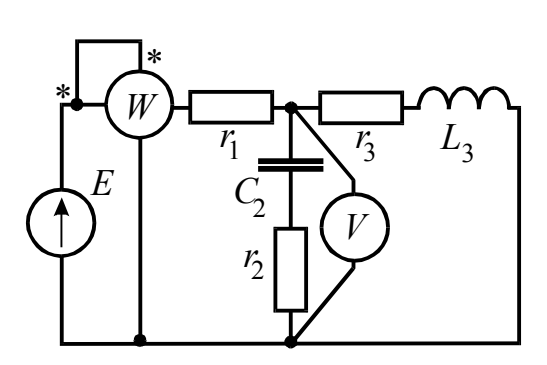

Рисунок 2.8

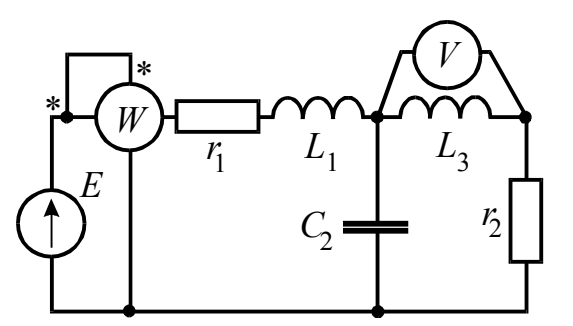

Рисунок 2.10

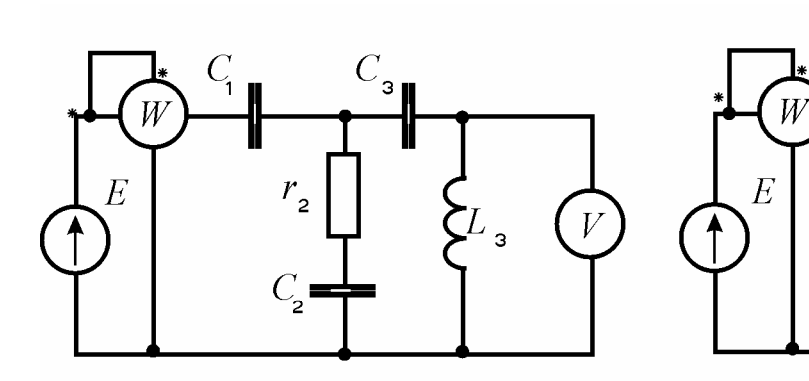

Рисунок 2.11

Рисунок 2.12

 $r_{\!\scriptscriptstyle 2}^{\scriptscriptstyle 2}$ 

 $L_{\mathbf{z}}$ 

 $C_{\!\scriptscriptstyle 1}^{\!\scriptscriptstyle 1}$ 

 $\overline{V}$ 

 $r_{\overline{3}}$ 

 $C_3 \longrightarrow$ 

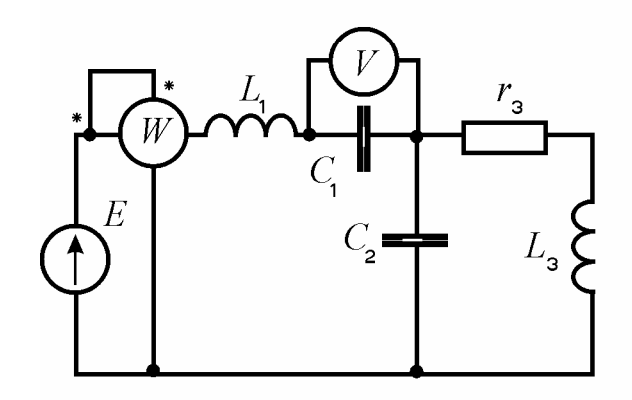

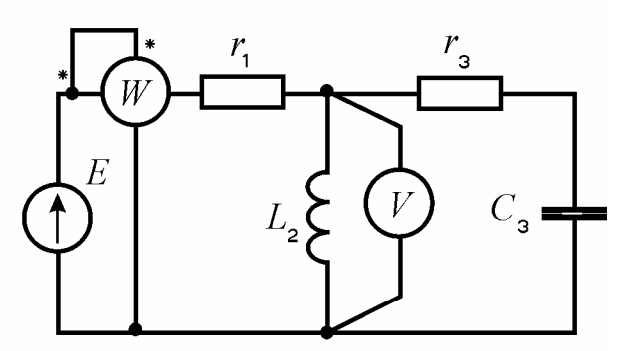

Рисунок 2.13

Рисунок 2.14

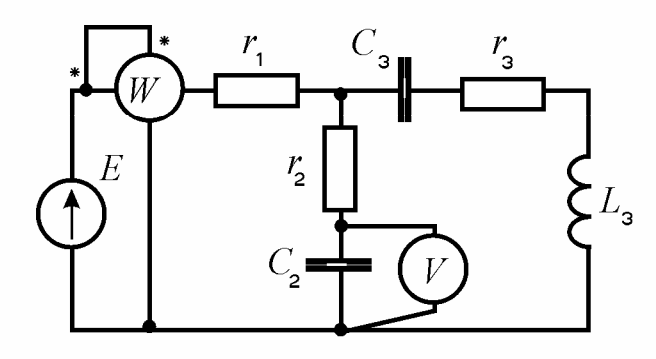

Рисунок 2.15

Таблица 2.1

|                | Вариант Рисунок | E, B | $f$ , Гц | $C_1$ ,                  | $C_2$ ,                  | $C_3$ ,                      | $C_4$ ,                  | $L_1$ ,                      | $L_2$ ,                  | $L_3$ ,     | $r_1$ ,        | $r_2$ ,                  | $r_3$ ,        |
|----------------|-----------------|------|----------|--------------------------|--------------------------|------------------------------|--------------------------|------------------------------|--------------------------|-------------|----------------|--------------------------|----------------|
|                |                 |      |          | мкФ                      | мкФ                      | мкФ                          | мкФ                      | м $\Gamma$ н                 | м $\Gamma$ н             | $M\Gamma H$ | O <sub>M</sub> | O <sub>M</sub>           | O <sub>M</sub> |
| $\overline{0}$ | 2.1             | 150  | 50       | 637                      | 300                      | $\overline{\phantom{a}}$     | $\overline{\phantom{a}}$ | $\qquad \qquad \blacksquare$ | $\overline{\phantom{0}}$ | 15,9        | $\overline{2}$ | 3                        | $\overline{4}$ |
|                | 2.1             | 100  | 50       | 637                      | 300                      |                              |                          |                              |                          | 15,9        | 8              | 3                        | 4              |
| $\overline{2}$ | 2.1             | 120  | 50       | 637                      | 300                      | $\overline{\phantom{0}}$     |                          |                              |                          | 15,9        | $8\,$          | $\overline{\mathbf{3}}$  | 4              |
| 3              | 2.1             | 200  | 50       | 637                      | 300                      | $\overline{\phantom{0}}$     |                          | -                            |                          | 15,9        | 8              | $\overline{3}$           | 4              |
| 4              | 2.2             | 50   | 50       |                          | $\blacksquare$           | 100                          |                          | 15,9                         | 1000                     | 115         | 10             | 4                        | 100            |
| 5              | 2.2             | 100  | 50       | $\overline{\phantom{0}}$ | $\blacksquare$           | 100                          | -                        | 15,9                         | 1000                     | 115         | 10             | $\overline{\mathcal{A}}$ | 100            |
| 6              | 2.2             | 120  | 50       |                          | -                        | 100                          | $\overline{\phantom{0}}$ | 15,9                         | 1000                     | 115         | 10             | $\overline{4}$           | 100            |
| $\tau$         | 2.3             | 100  | 50       | 637                      |                          |                              |                          | $\overline{\phantom{a}}$     | 15,9                     | 6,37        | 5              | 10                       | 8              |
| 8              | 2.3             | 120  | 50       | 637                      |                          | $\qquad \qquad \blacksquare$ | $\overline{\phantom{a}}$ | ٠                            | 15,9                     | 6,37        | 5              | 10                       | $8\,$          |
| 9              | 2.3             | 200  | 50       | 637                      |                          | $\overline{\phantom{0}}$     |                          | $\qquad \qquad \blacksquare$ | 15,9                     | 6,37        | 5              | 10                       | $8\,$          |
| 10             | 2.3             | 220  | 50       | 637                      |                          | -                            |                          | ۰                            | 15,9                     | 6,37        | 5              | 10                       | 8              |
| 11             | 2.4             | 150  | 50       |                          | 1600                     |                              |                          | 31,8                         |                          | 95          | 10             | $\overline{2}$           | 10             |
| 12             | 2.4             | 100  | 50       | $\blacksquare$           | 1600                     | $\overline{\phantom{0}}$     |                          | 31,8                         | Ξ.                       | 95          | 10             | $8\,$                    | 10             |
| 13             | 2.4             | 200  | 50       |                          | 1600                     |                              | -                        | 31,8                         | ۰                        | 95          | 10             | 8                        | 10             |
| 14             | 2.4             | 220  | 50       |                          | 1600                     |                              |                          | 31,8                         | $\blacksquare$           | 95          | 10             | 8                        | 10             |
| 15             | 2.5             | 50   | 50       | 637                      | 159                      | $\blacksquare$               |                          |                              |                          | 95          | 15             | 10                       |                |
| 16             | 2.5             | 120  | 50       | 637                      | 159                      |                              |                          |                              |                          | 95          | 15             | 10                       |                |
| 17             | 2.5             | 200  | 50       | 637                      | 159                      |                              |                          |                              |                          | 95          | 15             | 10                       |                |
| 18             | 2.6             | 150  | 50       |                          | $\blacksquare$           | 637                          | 159                      | 25                           | 9                        |             | 6              | $\overline{4}$           |                |
| 19             | 2.6             | 100  | 50       |                          | $\overline{\phantom{a}}$ | 637                          | 159                      | 25                           | 9                        |             | 6              | 4                        |                |
| 20             | 2.6             | 200  | 50       |                          | $\blacksquare$           | 637                          | 159                      | 25                           | 9                        |             | 6              | 4                        |                |
| 21             | 2.6             | 220  | 50       |                          |                          | 637                          | 159                      | 25                           | 9                        |             | 6              | 4                        |                |
| 22             | 2.7             | 50   | 50       |                          | 637                      | $\blacksquare$               | Ξ.                       | 19,1                         |                          | 31,8        | 40             |                          | 40             |
| 23             | 2.7             | 200  | 50       |                          | 637                      | $\overline{\phantom{0}}$     |                          | 19,1                         | $\overline{\phantom{a}}$ | 31,8        | 10             |                          | 40             |
| 24             | 2.7             | 220  | 50       |                          | 637                      |                              |                          | 19,1                         | $\overline{\phantom{a}}$ | 31,8        | 40             |                          | 10             |
| 25             | 2.8             | 50   | 50       |                          | 318                      |                              |                          |                              |                          | 15,9        | 8              | 10                       | $\overline{4}$ |

Продолжение таблицы 2.1

|    | Вариант Рисунок | E, B | $f$ , Гц | $C_1$ ,                  | $C_2$ ,                  | $C_3$ ,                  | $C_4$ ,                  | $L_1$ ,                  | $L_2$ ,                  | $L_3$ ,                      | $r_1$ ,        | $r_2$ ,        | $r_3$ ,                  |
|----|-----------------|------|----------|--------------------------|--------------------------|--------------------------|--------------------------|--------------------------|--------------------------|------------------------------|----------------|----------------|--------------------------|
|    |                 |      |          | мкФ                      | мкФ                      | мкФ                      | мкФ                      | м $\Gamma$ н             | м $\Gamma$ н             | $\mathbf{M}\Gamma\mathbf{H}$ | Oм             | Oм             | O <sub>M</sub>           |
| 26 | 2.8             | 100  | 50       | $\blacksquare$           | 318                      | $\overline{\phantom{a}}$ | $\overline{\phantom{a}}$ | $\overline{\phantom{a}}$ |                          | 15,9                         | 8              | 10             | 4                        |
| 27 | 2.8             | 150  | 50       | -                        | 318                      |                          |                          |                          |                          | 15,9                         | 8              | 10             | $\overline{\mathcal{A}}$ |
| 28 | 2.8             | 220  | 50       |                          | 318                      |                          |                          |                          |                          | 15,9                         | 8              | 10             | $\overline{\mathcal{A}}$ |
| 29 | 2.9             | 100  | 50       | $\blacksquare$           | 318                      |                          |                          | 9,55                     |                          |                              | $\overline{4}$ | 40             | $\overline{\mathcal{A}}$ |
| 30 | 2.9             | 120  | 50       | $\overline{\phantom{a}}$ | 318                      |                          |                          | 9,55                     |                          |                              | 4              | 40             | $\overline{\mathcal{A}}$ |
| 31 | 2.9             | 200  | 50       |                          | 318                      |                          |                          | 9,55                     |                          |                              | 40             | 10             | 40                       |
| 32 | 2.10            | 50   | 50       | $\overline{\phantom{a}}$ | 159                      |                          |                          | 15,9                     | -                        | 31,8                         | 35             | 20             |                          |
| 33 | 2.10            | 100  | 50       | -                        | 159                      |                          | $\blacksquare$           | 15,9                     | $\overline{\phantom{a}}$ | 31,8                         | 35             | 20             |                          |
| 34 | 2.10            | 200  | 50       |                          | 159                      |                          |                          | 15,9                     |                          | 31,8                         | 35             | 20             |                          |
| 35 | 2.10            | 50   | 50       |                          | 318                      |                          |                          | 15,9                     | $\overline{\phantom{a}}$ | 31,8                         | 5              | 10             |                          |
| 36 | 2.11            | 50   | 50       | 159                      | 318                      | 318                      |                          |                          |                          | 10                           |                | 15             |                          |
| 37 | 2.11            | 150  | 50       | 318                      | 159                      | 100                      |                          |                          |                          | 20                           |                | 20             |                          |
| 38 | 2.11            | 250  | 50       | 200                      | 100                      | 200                      |                          | $\overline{\phantom{a}}$ |                          | 30                           |                | 25             |                          |
| 39 | 2.12            | 100  | 50       | 159                      |                          | 100                      |                          |                          | 10                       |                              |                | 5              | 10                       |
| 40 | 2.12            | 200  | 50       | 318                      | $\blacksquare$           | 150                      |                          |                          | 20                       |                              |                | 10             | 10                       |
| 41 | 2.12            | 50   | 50       | 200                      |                          | 200                      |                          |                          | 30                       |                              | $\blacksquare$ | 20             | 15                       |
| 42 | 2.13            | 150  | 50       | 200                      | 100                      |                          |                          | 10                       |                          | 20                           |                |                | $10\,$                   |
| 43 | 2.13            | 150  | 50       | 318                      | 150                      | $\blacksquare$           |                          | 20                       | $\overline{\phantom{a}}$ | 30                           |                |                | 15                       |
| 44 | 2.13            | 250  | 50       | 159                      | 200                      |                          |                          | 30                       |                          | 10                           |                |                | $20\,$                   |
| 45 | 2.14            | 250  | 50       | ۰                        |                          | 120                      |                          | $\overline{\phantom{a}}$ | 10                       |                              | 10             |                | 5                        |
| 46 | 2.14            | 120  | 50       |                          | $\overline{\phantom{a}}$ | 140                      |                          | $\qquad \qquad$          | 20                       |                              | 15             |                | 15                       |
| 47 | 2.14            | 100  | 50       |                          |                          | 160                      |                          | $\overline{\phantom{a}}$ | 30                       |                              | 20             |                | 10                       |
| 48 | 2.15            | 50   | 50       | ۰.                       | 70                       | 200                      | $\blacksquare$           |                          |                          | 10                           | 15             | 5              | 10                       |
| 49 | 2.15            | 100  | 50       |                          | 120                      | 150                      |                          |                          |                          | 20                           | 10             | $\overline{7}$ | 15                       |
| 50 | 2.15            | 150  | 50       |                          | 190                      | 100                      |                          |                          |                          | 30                           | 20             | 9              | 5                        |

#### Пример выполнения задачи 2

На основании законов Кирхгофа составить в общем виде систему уравнений для расчета токов во всех ветвях цепи, изображенной на рисунке 2.16, записав ее в двух формах: а) дифференциальной; б) символической.

Дифференциальная форма:

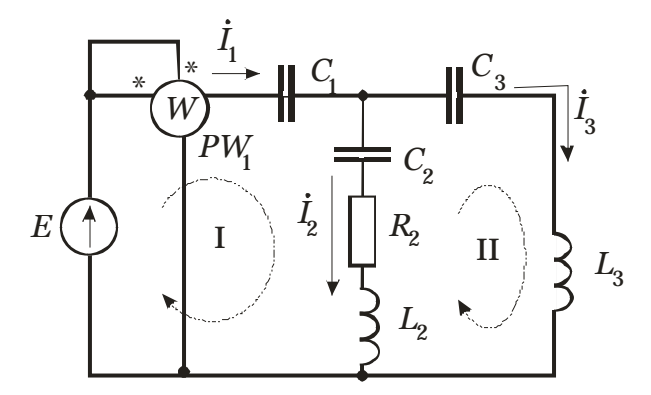

Рисунок 2.16

$$
\begin{cases}\n-i_1 + i_2 + i_3 = 0 \\
\frac{1}{C_1} \int i_1 dt + L_2 \frac{di_2}{dt} + \frac{1}{C_2} \int i_2 dt + R_2 i_2 = e \\
\frac{1}{C_3} \int i_3 dt + L_3 \frac{di_3}{dt} - L_2 \frac{di_2}{dt} - \frac{1}{C_2} \int i_2 dt - R_2 i_2 = 0\n\end{cases}
$$

ChMSOMWECKAR

\n
$$
\begin{cases}\n-\dot{I}_1 + \dot{I}_2 + \dot{I}_3 = 0 \\
-\dot{x}_{c1}\dot{I}_1 + \dot{x}_{L2}\dot{I}_2 - \dot{x}_{c2}\dot{I}_2 + R_2\dot{I}_2 = \dot{E} \\
-\dot{x}_{c3}\dot{I}_3 + \dot{x}_{L3}\dot{I}_3 - \dot{x}_{L2}\dot{I}_2 + \dot{x}_{c2}\dot{I}_2 - R_2\dot{I}_2 = 0\n\end{cases}
$$

Эту систему можно переписать в следующем виде:

$$
\begin{cases}\n-\dot{I}_1 + \dot{I}_2 + \dot{I}_3 = 0 \\
-\dot{j}x_{C1}\dot{I}_1 + (R_2 + jx_{L2} - jx_{C2})\dot{I}_2 = \dot{E} \\
(jx_{L3} - jx_{C3})\dot{I}_3 - (R_2 + jx_{L2} - jx_{C2})\dot{I}_2 = 0\n\end{cases}
$$

Определим комплексы действующих значений токов во всех ветвях, воспользовавшись одним из методов расчета линейных электрических цепей. Например, можно использовать использовать уравнения Кирхгофа.

Исходные данные:

 $E = 130 B$ ,  $f = 60 T$ H,  $C_1 = 200 M$ K $\Phi$ ,  $C_2 = 120 M$ K $\Phi$ ,  $C_3 = 180 M$ K $\Phi$ ,  $R_2 = 4 M$ ,  $L_2 = 50$  MT<sub>H</sub>,  $L_3 = 68$  MT<sub>H</sub>.

Пример расчетов в системе Mathcad показан на рисунках 2.17, 2.18 Задача 2. Исхолные ланные

Определяем круговую частоту

 $\omega := 2 \cdot \pi \cdot f$   $\omega = 376.991$  pan/c

Определяем комплексные сопротивления ветвей схемы

$$
z_1 := -j \cdot \frac{1}{\omega \cdot C_1} \qquad \qquad z_1 = -13.263i \qquad \qquad \text{OM}
$$

$$
z_2 := R_2 + j \cdot \left(\omega \cdot L_2 - \frac{1}{\omega \cdot C_2}\right) \qquad \qquad z_2 = 4 - 3.255i \qquad \qquad \text{OM}
$$

$$
z_3 := j \cdot \left( \omega \cdot L_3 - \frac{1}{\omega \cdot C_3} \right) \qquad \qquad z_3 = 10.899i \qquad \qquad \text{OM}
$$

Составление системы уравнений по законам Кирхгофа. Формируем матрицу коэффициентов левой части.

$$
A := \begin{pmatrix} -1 & 1 & 1 \\ z_1 & z_2 & 0 \\ 0 & -z_2 & z_3 \end{pmatrix}
$$

$$
A = \begin{pmatrix} -1 & 1 & 1 \\ -13.263i & 4 - 3.255i & 0 \\ 0 & -4 + 3.255i & 10.899i \end{pmatrix}
$$

Формируем вектор правой части системы уравнений.

$$
B := \left(\begin{array}{cc} 0 \\ E \\ 0 \end{array}\right)
$$
 
$$
B = \left(\begin{array}{cc} 0 \\ 130 \\ 0 \end{array}\right)
$$

Решаем систему линейных алгебраических уравнений

I := A<sup>-1</sup> · B  
\nI = 
$$
\begin{pmatrix} 3.282 + 7.488i \\ -0.712 + 10.304i \\ 3.994 - 2.816i \end{pmatrix}
$$

Рисунок 2.17

Определяем напряжение на отдельных участках

$$
U_{C1} := -j \cdot \left(\frac{1}{\omega \cdot C_1}\right) \cdot I_1
$$
\n
$$
U_{C2} := -j \cdot \left(\frac{1}{\omega \cdot C_2}\right) \cdot I_2
$$
\n
$$
U_{C2} := R_2 \cdot I_2
$$
\n
$$
U_{R2} := R_2 \cdot I_2
$$
\n
$$
U_{R2} := R_2 \cdot I_2
$$
\n
$$
U_{R1} = 99.306 - 43.533i
$$
\n
$$
U_{C1} = 99.306 - 43.533i
$$
\n
$$
U_{C2} = 227.763 + 15.738i
$$
\n
$$
U_{R3} = -2.848 + 41.215i
$$
\n
$$
B
$$

$$
U_{L2} = j \cdot \omega \cdot L_2 \cdot I_2
$$
 
$$
U_{L2} = -194.221 - 13.42i
$$
 B

 $U_{C2}$  +  $U_{R2}$  +  $U_{L2}$  = 30.694+ 43.533i + B

$$
U_{C3} := -j \cdot \left(\frac{1}{\omega \cdot C_3}\right) \cdot I_3
$$
  
\n
$$
U_{C3} = -41.502 - 58.862i
$$
  
\n
$$
U_{L3} := j \cdot \omega \cdot L_3 \cdot I_3
$$
  
\n
$$
U_{L3} = 72.196 + 102.394i
$$
  
\nB

 $U_{C3} + U_{L3} = 30.694 + 43.533i$  B

Определяем активную мощность потребителей

 $P_{\text{potr}} = ( |I_2| )^2 \cdot R_2$   $P_{\text{potr}} = 426.698$  BT

Определяем реактивную мощность потребителей

$$
Q_{potr} := (\vert I_1 \vert)^2 - j \cdot \frac{1}{\omega \cdot C_1} + (\vert I_2 \vert)^2 - j \cdot \frac{1}{\omega \cdot C_2} + (\vert I_3 \vert)^2 - j \cdot \frac{1}{\omega \cdot C_3} + (\vert I_2 \vert)^2 \cdot j \cdot \omega \cdot L_2 + (\vert I_3 \vert)^2 \cdot j \cdot \omega \cdot L_3
$$
  
\n
$$
Q_{potr} = -973.375i \quad \text{BAD}
$$

Определяем активную и реактивную мощности источника энергии

$$
P_{\text{ist}} := \text{Re}(E \cdot \overline{I_1})
$$
  
\n
$$
P_{\text{ist}} = 426.698
$$
 BT  
\n
$$
Q_{\text{ist}} := \text{Im}(E \cdot \overline{I_1})
$$
  
\n
$$
Q_{\text{ist}} = -973.375
$$
 BAp

Рисунок 2.18

Ваттметр предназначен для измерения активной мощности. Два зажима прибора, включенных последовательно с участком цепи, на котором измеряется активная мощность, определяют ток на этом участке, а два зажима, включенных параллельно, измеряют напряжение на этом же участке.

Показания ваттемтра могут быть определены по рисунку 2.19. На этом же рисунке приведен расчет показаний вольтметра.

Определяем показания ваттметра. Он измеряет всю активную мощность, потребляемую цепью

$$
P_W := Re(E \cdot \overline{I_1}) \qquad P_W = 426.698 \qquad BT
$$

Напряжение на вольтметре

 $U_V := \begin{bmatrix} -j & \frac{1}{\omega + C_3} & I_3 \end{bmatrix}$   $U_V = 72.022$  B Рисунок 2.19

На рисунке 2.20 приведено построение векторной диаграммы токов.

#### Строим векторную диаграмму токов

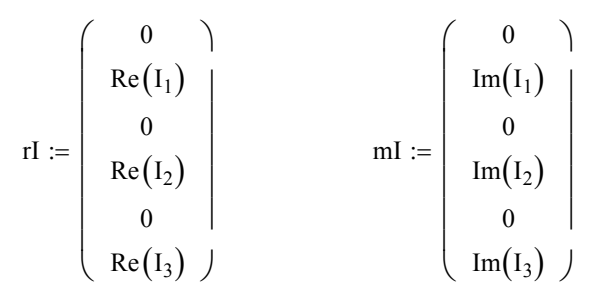

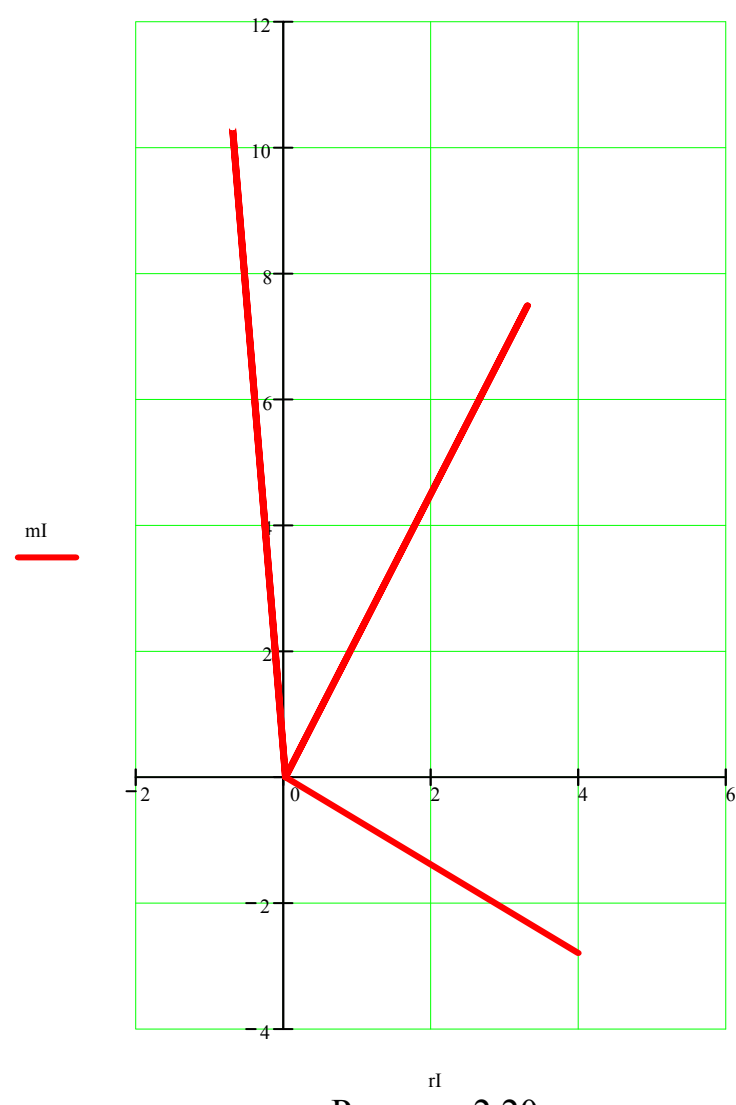

Рисунок 2.20

### **4 Задача 3**

Для электрической схемы, изображенной на рисунках 3.1 – 3.17, по заданным в таблице 3.1 параметрам и линейному напряжению определить фазные и линейные токи, ток в нейтральном проводе (для четырехпроводной схемы), активную мощность всей цепи и каждой фазы отдельно. Построить векторную диаграмму фазных и линейных токов на комплексной плоскости.

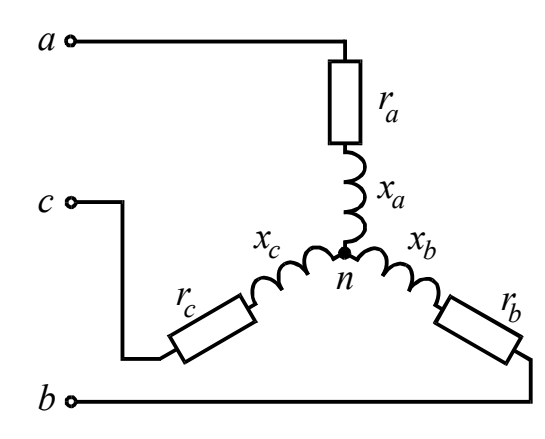

Рисунок 3.1

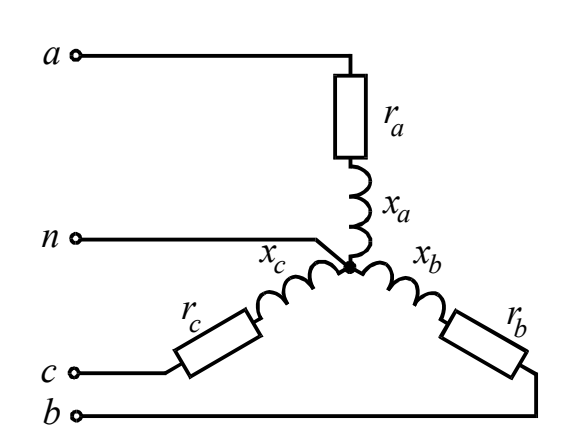

 $a \bullet$  $r_a$  $x_a$  $n \circ$  $x_b$  $\mathcal{C}$  o  $b \bullet$ 

Рисунок 3.2

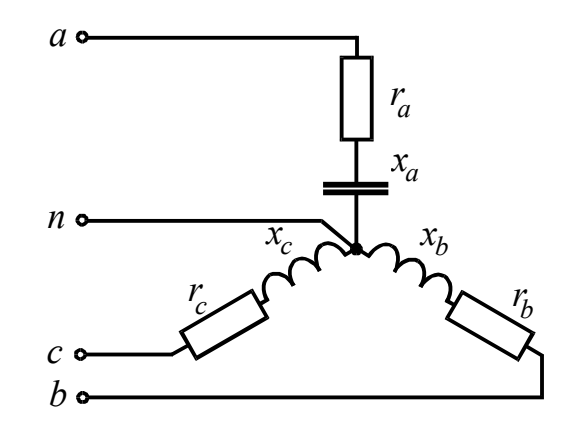

Рисунок 3.4

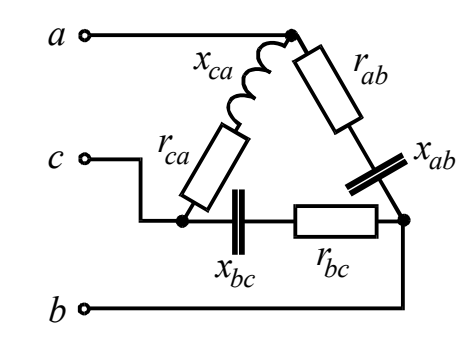

Рисунок 3.6

Рисунок 3.3

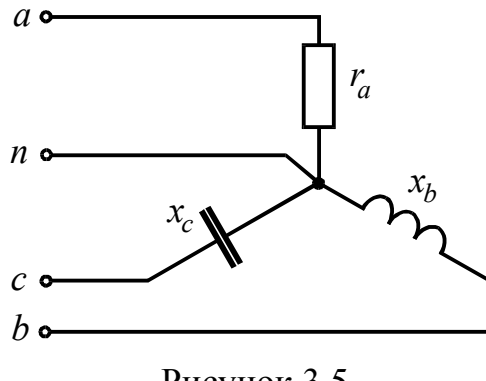

Рисунок 3.5

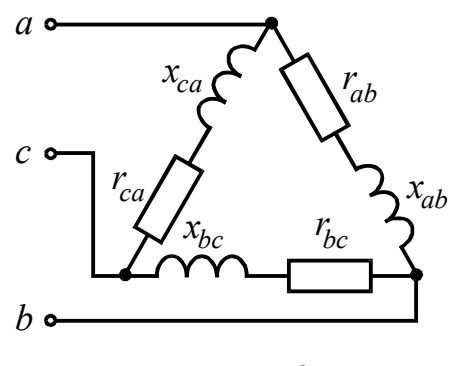

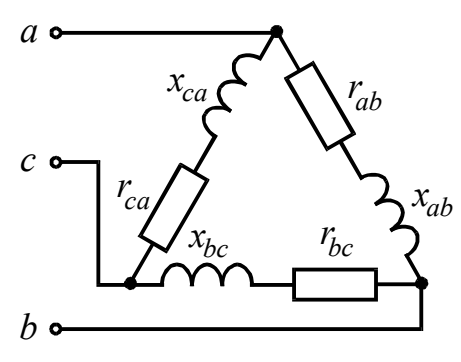

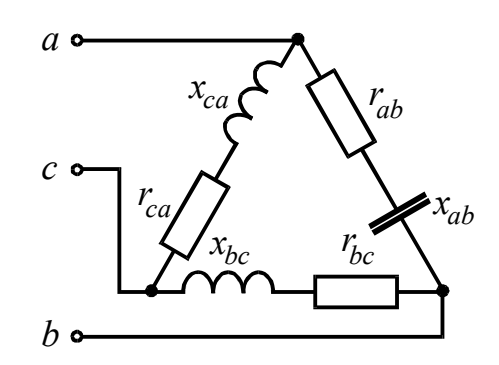

Рисунок 3.7 Рисунок 3.8

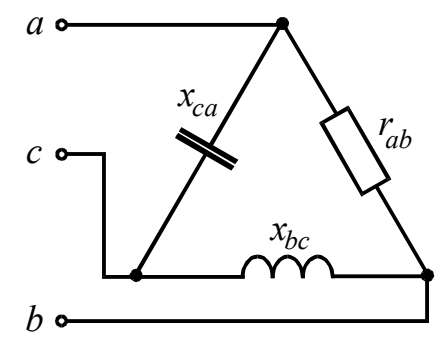

Рисунок 3.9 Рисунок 3.10

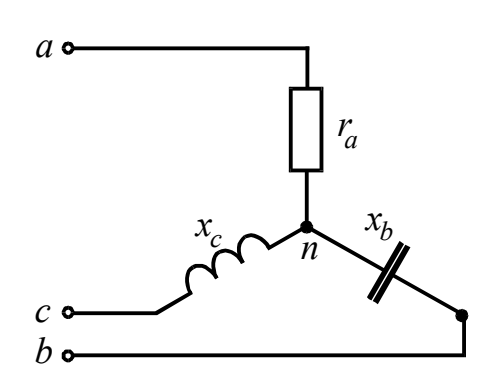

Рисунок 3.11

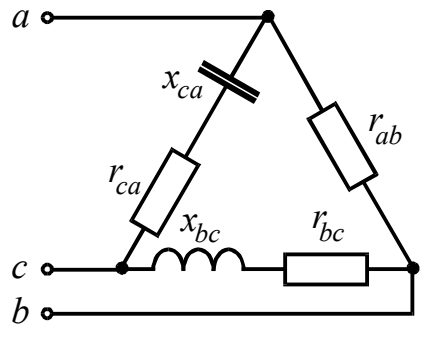

Рисунок 3.13

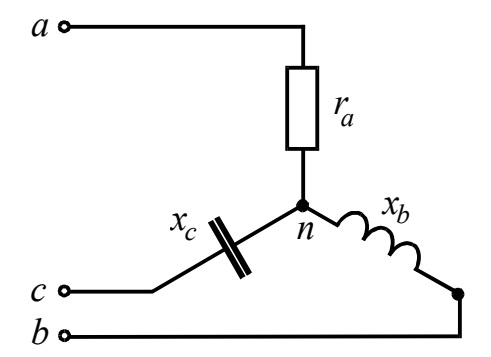

Рисунок 3.12

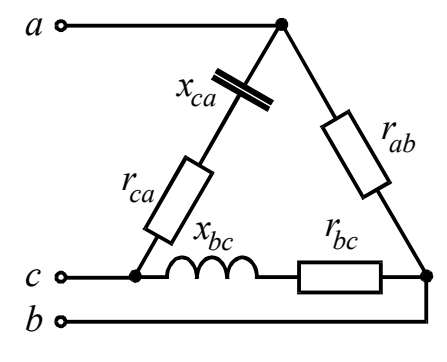

Рисунок 3.14

Таблица 3.1

|                | Вариант Рисунок | $U_{\mu}$ , B | $r_a$ ,<br>O <sub>M</sub> | $r_b$ ,<br>O <sub>M</sub> | $r_c$ ,<br>Oм | $x_a$ ,<br>O <sub>M</sub> | $x_b$ ,<br>O <sub>M</sub> | $x_c$ ,<br>O <sub>M</sub> | $r_{ab}$ ,<br>$\mathbf{O}\mathbf{M}$ | $r_{bc}$ ,<br>O <sub>M</sub> | $r_{ca}$ ,<br>O <sub>M</sub> | $x_{ab}$<br>Oм | $x_{bc}$<br>O <sub>M</sub> | $x_{ca}$ ,<br>Oм         |
|----------------|-----------------|---------------|---------------------------|---------------------------|---------------|---------------------------|---------------------------|---------------------------|--------------------------------------|------------------------------|------------------------------|----------------|----------------------------|--------------------------|
| $\overline{0}$ | 3.1             | 127           | 8                         | $\overline{4}$            | 6             | 6                         | 3                         | 8                         | -                                    | $\blacksquare$               | $\overline{\phantom{a}}$     | $\blacksquare$ | $\blacksquare$             | $\overline{\phantom{a}}$ |
|                | 3.1             | 220           | 8                         | 4                         | 6             | 6                         | 3                         | 8                         |                                      |                              |                              |                |                            |                          |
| $\overline{2}$ | 3.1             | 380           | $8\,$                     | 4                         | 6             | 6                         | $\overline{3}$            | 8                         |                                      |                              |                              |                |                            |                          |
| 3              | 3.2             | 127           | $\overline{3}$            | $\overline{4}$            | 6             | 4                         | 3                         | 8                         |                                      |                              |                              |                |                            |                          |
| 4              | 3.2             | 220           | 8                         | 4                         | 6             | 4                         | 3                         | 8                         |                                      |                              |                              |                |                            |                          |
| 5              | 3.2             | 380           | 8                         | $\overline{4}$            | 6             | 4                         | $\overline{3}$            | 8                         |                                      |                              |                              |                |                            |                          |
| 6              | 3.3             | 127           | $\overline{4}$            | 8                         | 6             | 3                         | 4                         | 8                         |                                      |                              |                              |                |                            |                          |
| 7              | 3.3             | 220           | 4                         | 8                         | 6             | 3                         | 4                         | 9                         |                                      |                              |                              |                |                            |                          |
| 8              | 3.3             | 380           | 4                         | $\overline{3}$            | 6             | 8                         | 4                         | 8                         |                                      |                              |                              |                |                            |                          |
| 9              | 3.4             | 127           | 16,8                      | 8                         | 8             | 14,2                      | 6                         | 4                         |                                      |                              |                              |                |                            |                          |
| 10             | 3.4             | 220           | 16,8                      | 8                         | 8             | 14,2                      | 6                         | 4                         |                                      |                              | $\overline{\phantom{0}}$     |                |                            |                          |
| 11             | 3.4             | 380           | 16,8                      | 8                         | 8             | 8                         | 6                         | 4                         |                                      |                              |                              |                |                            |                          |
| 12             | 3.5             | 127           | 10                        |                           |               |                           | 10                        | 10                        |                                      |                              | $\overline{\phantom{a}}$     |                |                            |                          |
| 13             | 3.5             | 220           | 10                        |                           |               | $\blacksquare$            | 10                        | 10                        |                                      |                              |                              |                |                            |                          |
| 14             | 3.5             | 380           | 10                        |                           |               |                           | 10                        | 10                        |                                      |                              |                              |                |                            |                          |
| 15             | 3.6             | 127           |                           |                           |               |                           |                           |                           | 8                                    |                              | $\overline{\phantom{a}}$     | 6              |                            |                          |
| 16             | 3.6             | 220           |                           |                           |               |                           |                           |                           | 8                                    |                              |                              | 6              |                            |                          |
| 17             | 3.6             | 380           |                           |                           |               |                           |                           |                           | $8\,$                                |                              |                              | 6              |                            |                          |
| 18             | 3.7             | 127           |                           |                           |               |                           |                           |                           | $8\,$                                | $\overline{4}$               | 6                            | 4              | 3                          | $8\,$                    |
| 19             | 3.7             | 220           |                           |                           |               |                           |                           |                           | $8\,$                                | 4                            | 6                            | 4              | 3                          | $\,8\,$                  |
| 20             | 3.7             | 380           |                           |                           |               |                           |                           |                           | 8                                    | 4                            | 6                            | 4              | 3                          | $8\,$                    |
| 21             | 3.8             | 127           |                           |                           |               |                           |                           |                           | 4                                    | 8                            | 6                            | 3              | 4                          | $8\,$                    |
| 22             | 3.8             | 220           |                           |                           |               |                           |                           |                           | 4                                    | 8                            | 6                            | 3              | 4                          | $8\,$                    |
| 23             | 3.8             | 380           |                           |                           |               |                           |                           |                           | 4                                    | 8                            | 6                            | $\overline{3}$ | 4                          | 8                        |
| 24             | 3.9             | 127           |                           |                           |               |                           |                           |                           | 16,8                                 | 8                            | $\overline{3}$               | 14,2           | 6                          |                          |
| 25             | 3.9             | 220           |                           |                           |               |                           |                           |                           | 16,8                                 | 8                            | 3                            | 14,2           | 6                          | 4                        |

Продолжение таблицы 3.1

|    | Вариант Рисунок | $U_{\mu}$ , B | $r_a$ ,                  | $r_b$ ,        | $r_c$ ,                  | $x_a$ ,                  | $x_b$ ,        | $x_c$ ,                  | $r_{ab}$ ,     | $r_{bc}$ ,               | $r_{ca}$ ,     | $x_{ab}$ ,               | $x_{bc}$       | $x_{ca}$ ,     |
|----|-----------------|---------------|--------------------------|----------------|--------------------------|--------------------------|----------------|--------------------------|----------------|--------------------------|----------------|--------------------------|----------------|----------------|
|    |                 |               | O <sub>M</sub>           | O <sub>M</sub> | O <sub>M</sub>           | O <sub>M</sub>           | Oм             | Oм                       | O <sub>M</sub> | Oм                       | O <sub>M</sub> | Oм                       | O <sub>M</sub> | Oм             |
| 26 | 3.9             | 380           | $\overline{\phantom{0}}$ | $\blacksquare$ | $\blacksquare$           | $\overline{\phantom{0}}$ | $\blacksquare$ | $\overline{\phantom{0}}$ | 16,8           | 8                        | 8              | 14,2                     | 6              | $\overline{4}$ |
| 27 | 3.10            | 127           | $\overline{\phantom{0}}$ |                |                          |                          |                |                          | 10             |                          |                |                          | 10             | 10             |
| 28 | 3.10            | 220           | $\blacksquare$           | -              | $\overline{\phantom{0}}$ |                          |                | -                        | 10             | $\overline{\phantom{a}}$ | $\blacksquare$ | $\overline{\phantom{a}}$ | 10             | 10             |
| 29 | 3.10            | 380           | $\blacksquare$           |                |                          |                          |                |                          | 10             | $\overline{\phantom{0}}$ |                | $\overline{\phantom{0}}$ | 10             | 10             |
| 30 | 3.11            | 127           | 10                       |                |                          |                          | 10             | 10                       |                |                          |                |                          |                |                |
| 31 | 3.11            | 220           | 10                       |                |                          |                          | 10             | 10                       |                |                          | $\overline{a}$ |                          | -              |                |
| 32 | 3.11            | 380           | 10                       |                |                          |                          | 10             | 10                       |                |                          |                |                          | -              |                |
| 33 | 3.12            | 127           | 15                       |                |                          |                          | 5              | 5                        |                |                          |                |                          |                |                |
| 34 | 3.12            | 220           | 15                       |                |                          |                          | 5              | 5                        |                |                          |                |                          | -              |                |
| 35 | 3.12            | 380           | 15                       |                |                          |                          | 5              | 5                        |                |                          |                |                          |                |                |
| 36 | 3.13            | 127           |                          |                |                          |                          |                |                          | 4              | 3                        | 8              |                          | 6              | $8\,$          |
| 37 | 3.13            | 220           | $\overline{\phantom{0}}$ |                |                          |                          |                |                          | 4              | $\overline{3}$           | 8              |                          | 6              | 8              |
| 38 | 3.13            | 380           | $\blacksquare$           |                |                          |                          |                |                          | 4              | 3                        | 8              | $\overline{\phantom{0}}$ | 6              | 8              |
| 39 | 3.14            | 127           |                          |                |                          |                          |                |                          | 8              | $\overline{4}$           | 8              |                          | 6              | 10             |
| 40 | 3.14            | 220           |                          |                |                          |                          |                |                          | 8              | 4                        | 8              |                          | 6              | 10             |
| 41 | 3.14            | 380           | $\overline{\phantom{0}}$ |                |                          |                          |                |                          | 8              | 4                        | 8              |                          | 6              | 10             |
| 42 | 3.15            | 127           | $\overline{\phantom{0}}$ |                |                          |                          |                |                          |                | 5                        | 6              | 5                        | 8              | $\overline{4}$ |
| 43 | 3.15            | 220           |                          |                |                          |                          |                |                          |                | 5                        | 6              | 5                        | 8              | 4              |
| 44 | 3.15            | 380           |                          |                |                          |                          |                |                          |                | 5                        | 6              | 5                        | 3              | 4              |
| 45 | 3.16            | 127           |                          |                |                          |                          |                |                          | 5              |                          | 6              | 10                       | 8              | 4              |
| 46 | 3.16            | 220           |                          |                |                          |                          |                |                          | 5              |                          | 6              | 10                       | 8              | 4              |
| 47 | 3.16            | 380           | $\overline{\phantom{0}}$ |                |                          |                          |                |                          | 5              | $\overline{\phantom{a}}$ | 6              | 10                       | 8              | 4              |
| 48 | 3.17            | 127           | $\blacksquare$           | $\mathfrak{Z}$ | $\overline{\phantom{a}}$ | 15                       |                | 10                       |                |                          |                |                          |                |                |
| 49 | 3.17            | 220           |                          | 3              |                          | 15                       |                | 10                       |                |                          |                |                          |                |                |
| 50 | 3.17            | 380           |                          | $\overline{3}$ |                          | 15                       |                | 10                       |                |                          |                |                          |                |                |

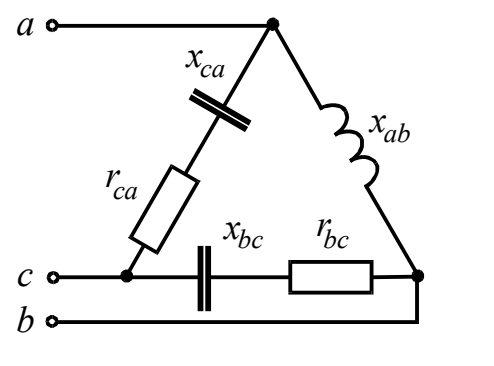

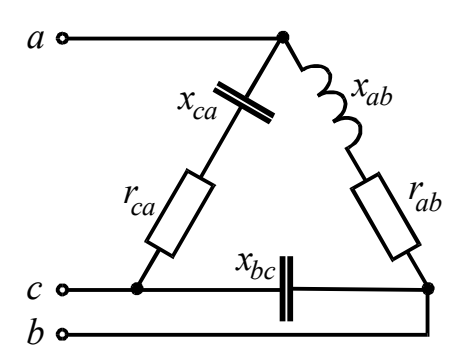

Рисунок 3.15 Рисунок 3.16

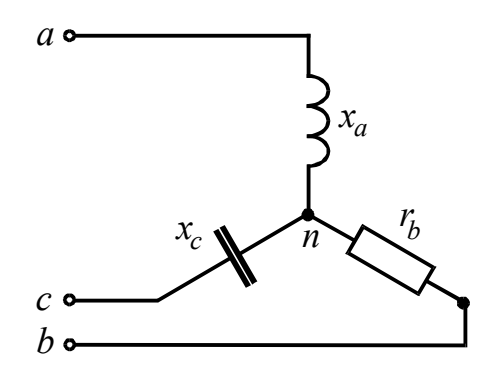

Рисунок 3.17

#### **Пример выполнения задачи № 3**

На рисунке 3.18 изображена схема трехфазной электрической цепи, соединенной «звездой». Параметры цепи:  $U_{\pi} = 220 B$ ,  $X_{a} = 7 O M$ ,  $X_{e} = 5 O M$ ,  $X_c = 9$  Om,  $r_B = 3$  Om

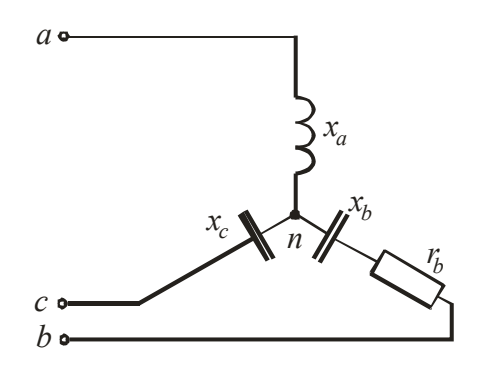

Рисунок 3.18

При соединении приемника «звездой», независимо от наличия или отсутствия нулевого провода, сначала определяется напряжение смещения нейтрали.

$$
\dot{U}_{00} = \frac{\dot{U}_A \cdot \underline{Y}_a + \dot{U}_B \cdot \underline{Y}_e + \dot{U}_C \cdot \underline{Y}_c}{\underline{Y}_a + \underline{Y}_e + \underline{Y}_c}
$$

где  $U_A = \frac{U_A}{\sqrt{3}} e^{j0^\circ}$  - фазное напряжение для фазы А;  $U_B = \frac{U_A}{\sqrt{3}} e^{-j120^\circ}$  - фазное напряжение для фазы В;  $\dot{U}_c = \frac{U_a}{\sqrt{3}} e^{-j240^\circ}$  - фазное напряжение для фазы С;

 $Y_a$ ,  $Y_B$ ,  $Y_c$  – комплексные проводимости соответствующих фаз нагрузки, например для фазы А

$$
\underline{Y}_a = \frac{1}{\underline{Z}_a + \underline{Z}_a}
$$

где Z<sub>a</sub> - комплексное сопротивление фазы A;

Z<sub>л</sub> - комплексное сопротивление линейного провода;

 $Y_N$  – комплексная проводимость нулевого провода. Если нулевой провод имеется в схеме, а его комплексное сопротивление равно нулю, то проводимость равна бесконечности и напряжение смещения нейтрали равно нулю. Если нулевой провод отсутствует, то  $\underline{Z}_N = \infty$ , а проводимость  $\underline{Y}_N$  будет равно нулю.

После определения напряжения смещения нейтрали фазные токи определяются по формулам

$$
\dot{I}_A = \frac{\dot{U}_A - \dot{U}_{00}}{\underline{Z}_a + \underline{Z}_a}, \qquad \dot{I}_B = \frac{\dot{U}_B - \dot{U}_{00}}{\underline{Z}_a + \underline{Z}_a}, \qquad \dot{I}_C = \frac{\dot{U}_C - \dot{U}_{00}}{\underline{Z}_c + \underline{Z}_a}
$$

Сопротивление  $\underline{Z}_n$  подставляется, если оно не равно нулю. Линейные токи при соединении «звезда» равны фазным токам. Если имеется нулевой провод, то ток в нем определяется по первому закону Кирхгофа

$$
\dot{I}_N = \dot{I}_A + \dot{I}_B + \dot{I}_C.
$$

Активную мощность каждой фазы определяют по уже известным формулам (см. решение задачи 2). Активная мощность всей цепи будет равна арифметической сумме активных мощностей фаз и нулевого провода, если он есть.

# Пример расчета в системе MathCAD показан на рисунках 3.19, 3.20.

 $\ddot{\phantom{a}}$ 

Задача 3. Исхолные ланные

Ucxogible 
$$
\mu
$$
-axis

\nU<sub>II</sub> := 220 B

\nX<sub>a</sub> := 7 OM

\nX<sub>b</sub> := 5 OM

\nX<sub>c</sub> := 9 OM

\nR<sub>b</sub> := 3 OM

Определяем фазные напряжения

$$
U_{A} := \frac{U_{\pi}}{\sqrt{3}} \cdot e^{j \cdot 0}
$$
\n
$$
U_{A} = 127.017
$$
\nB\n
$$
U_{B} := \frac{U_{\pi}}{\sqrt{3}} \cdot e^{j \cdot \frac{j - 2\pi}{3}}
$$
\n
$$
U_{B} = -63.509 - 110i
$$
\nB\n
$$
U_{C} := \frac{U_{\pi}}{\sqrt{3}} \cdot e^{j \cdot \frac{j - 4\pi}{3}}
$$
\n
$$
U_{C} = -63.509 + 110i
$$
\nB

Определяем комплексные сопротивления фаз нагрузки

$$
Z_{a} := j \cdot X_{a}
$$
  
\n
$$
Z_{b} := R_{b} - j \cdot X_{b}
$$
  
\n
$$
Z_{c} := -j \cdot X_{c}
$$
  
\n
$$
Z_{c} = -9i
$$
  
\n
$$
Z_{c} = -9i
$$
  
\n
$$
Z_{c} = -9i
$$
  
\n
$$
Z_{c} = -9i
$$

Определяем комплексные проводимости фаз нагрузки и нулевого провода с учетом его ОТСУТСТВИЯ

$$
Y_{a} := \frac{1}{Z_{a}}
$$
  
\n
$$
Y_{b} := \frac{1}{Z_{b}}
$$
  
\n
$$
Y_{c} := \frac{1}{Z_{c}}
$$
  
\n
$$
Y_{N} := 0
$$
  
\n
$$
Y_{N} = 0.088 + 0.147i
$$
  
\n
$$
Y_{C} = 0.111i
$$
  
\n
$$
Y_{N} = 0
$$
  
\n
$$
Y_{N} = 0
$$
  
\nC M

Определяем напряжение смещения нейтрали

$$
U_{Oo} := \frac{U_A \cdot Y_a + U_B \cdot Y_b + U_C \cdot Y_c}{Y_a + Y_b + Y_c + Y_N}
$$
  
 
$$
U_{Oo} = -248.917 - 176.163i \quad B
$$

Рассчитываем фазные токи

$$
I_{A} := \frac{U_{A} - U_{Oo}}{Z_{a}}
$$
\n
$$
I_{B} := \frac{U_{B} - U_{Oo}}{Z_{b}}
$$
\n
$$
I_{C} := \frac{U_{C} - U_{Oo}}{Z_{c}}
$$
\n
$$
I_{C} := \frac{U_{C} - U_{Oo}}{Z_{c}}
$$
\n
$$
I_{C} = -31.796 + 20.601i
$$
\n
$$
I_{C} = 31.796 + 20.601i
$$
\n
$$
I_{C} = -31.796 + 20.601i
$$

Определяем активную мощность фаз и всей цепи

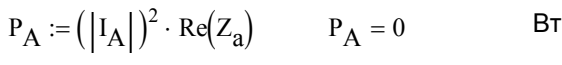

$$
P_B := (|I_B|)^2 \cdot Re(Z_b)
$$
  $P_B = 3419.473$  **Br**

$$
P_C := ( |I_C| )^2 \cdot Re(Z_C) \qquad P_C = 0 \qquad \qquad \text{Br}
$$

$$
P := P_A + P_B + P_C
$$
  $P = 3419.473$   $BT$ 

Строим векторную диаграмму токов

$$
rI := \begin{pmatrix} 0 \\ Re(I_A) \\ 0 \\ Re(I_B) \\ 0 \\ Re(I_C) \end{pmatrix} \qquad \text{mI} := \begin{pmatrix} 0 \\ Im(I_A) \\ 0 \\ Im(I_B) \\ 0 \\ 0 \\ Im(I_C) \end{pmatrix}
$$

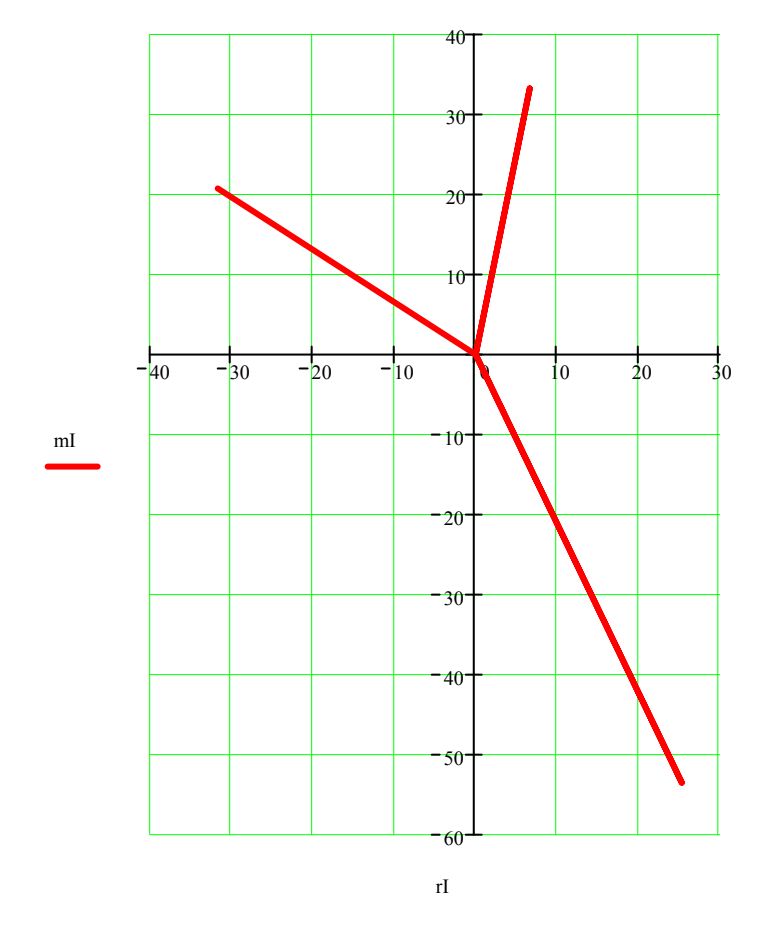

Рисунок 3.20

#### **Список использованных источников**

1 **Бессонов, Л. А**. Теоретические основы электротехники. Электрические цепи.: учебник для вузов/ Л. А Бессонов. -М.: Высш. шк., 1996. - 638 с.

2 **Демирчян, К. С.** Теоретические основы электротехники: в 3 т.: учебник для вузов/ К. С. Демирчян, Л. Р. Нейман, Н.В. Коровкин, В.Л. Чечурин. - СПб.: Питер, 2003.- т.1 - 463 с. ISBN 5-94723-620-6.

3 **Зевеке, Г. В.** Основы теории цепей: учебник для вузов/ Г. В. Зевеке, П. А. Ионкин, А. В.Нетушил, С. В. Страхов. - М.: Энергоатомиздат, 1989. - 528 с.

4 **Татур, Т.А**. Установившиеся и переходные процессы в электрических цепях.: учебное пособие для вузов/ Т.А.Татур, В.Е.Татур. – М.: Высшая школа, 2001.- 407 с.

5 **Пискунова, Ж. Г.** Методы расчета линейных электрических цепей постоянного тока.: методические указания и консультации для самостоятельной работы по разделу курса ТОЭ для вузов/ Ж.П. Пискунова, С.Н. Бравичев. - Оренбург: ОрПИ, 1994. - 45 с.